## GPUs in Supercomputing: Challenges and Opportunities

#### **Matthew R. Norman**

Scientific Computing Group National Center for Atmospheric Research Oak Ridge National Laboratory

**2013 HPC Workshop, DOE CSGF Annual Program Review**

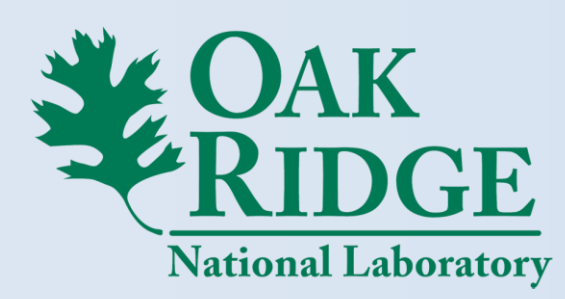

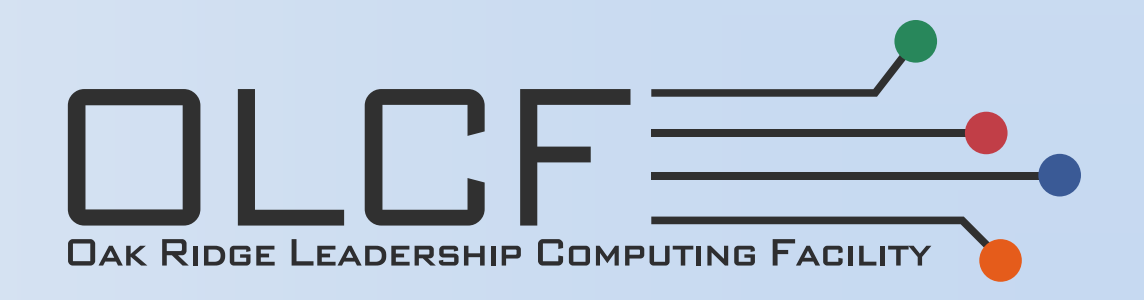

## **Outline**

- **Motivation and data movement**
- Basic GPU Architecture
- Basic Programming in CUDA
- Other Programming Models
- Challenges
- Opportunities

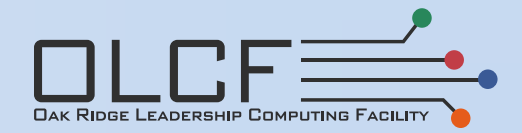

## Why Use GPUs?

- More performance, using less power
	- GPUs are one approach to addressing this
- Example: Jaguar XT5
	- 1.8 Petaflops used 7 Megawatts of power
	- That about 5,400 houses worth of electricity (2011 data)
- Titan XK7 (Nvidia K20x GPUs)
	- 18 Petaflops uses 8 Megawatts of power
	- Near order of magnitude improvement in power efficiency
- Linpack benchmark isn't a great proxy for scientific application performance

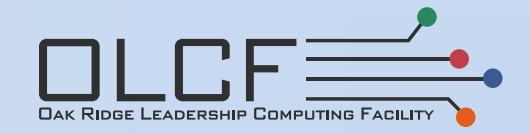

• Architectured in a hierarchy

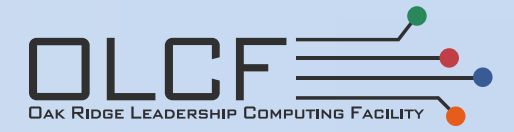

- Architectured in a hierarchy
- Collection of cabinets

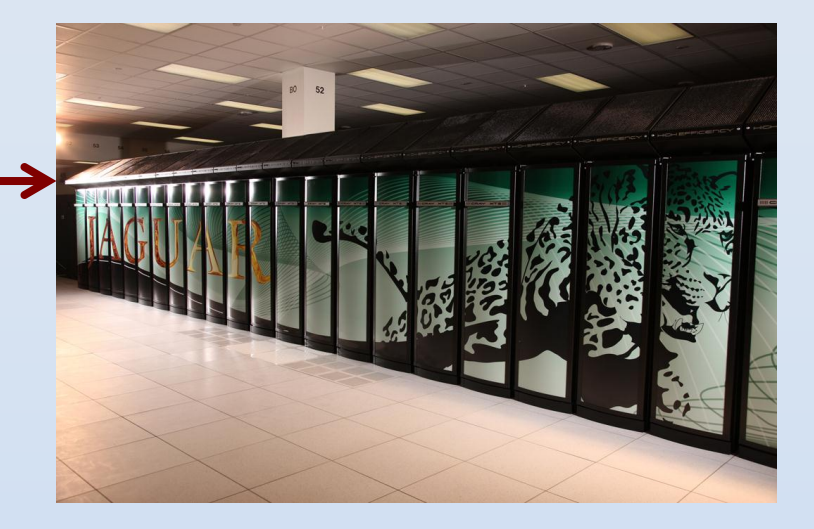

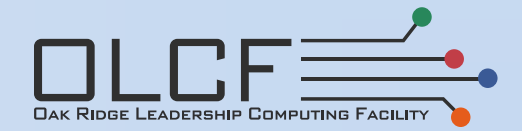

- Architectured in a hierarchy
- Collection of cabinets
- Each cabinet contains "blades"

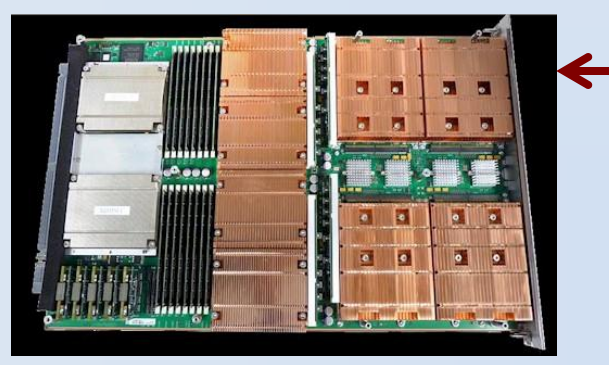

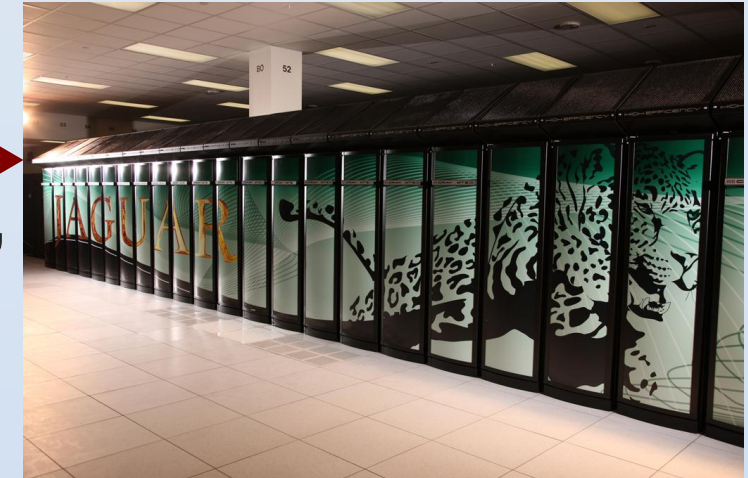

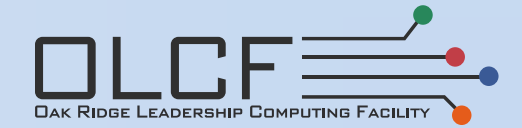

- Architectured in a hierarchy
- Collection of cabinets
- Each cabinet contains "blades"

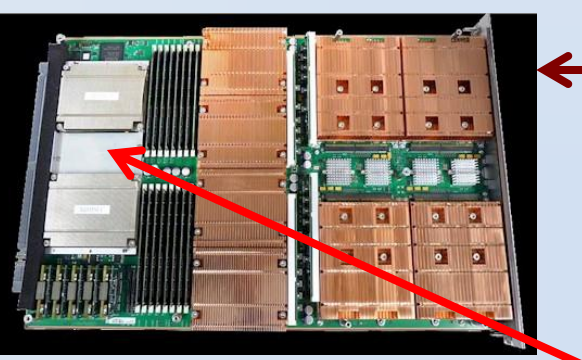

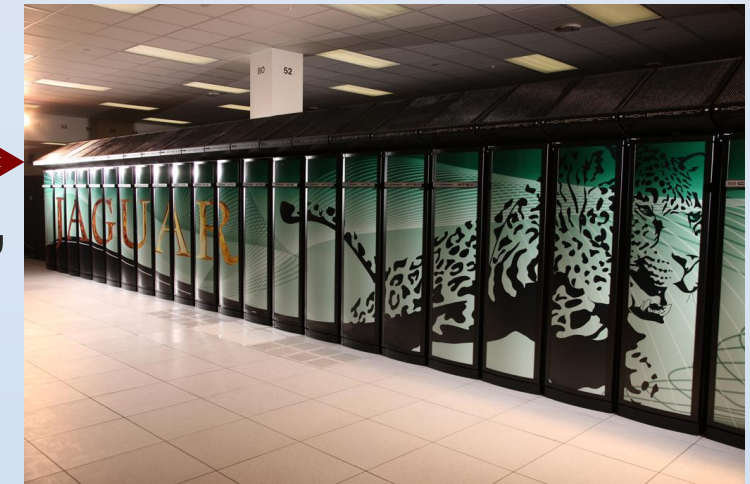

• A blade has network interconnect

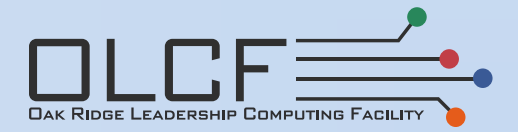

- Architectured in a hierarchy
- Collection of cabinets
- Each cabinet contains "blades"

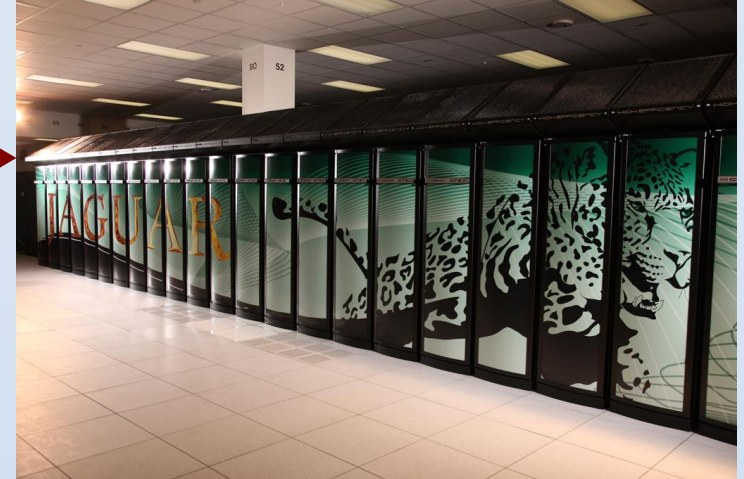

• A blade has network interconnect and "nodes"

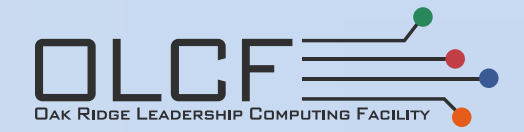

- Architectured in a hierarchy
- Collection of cabinets
- Each cabinet contains "blades"

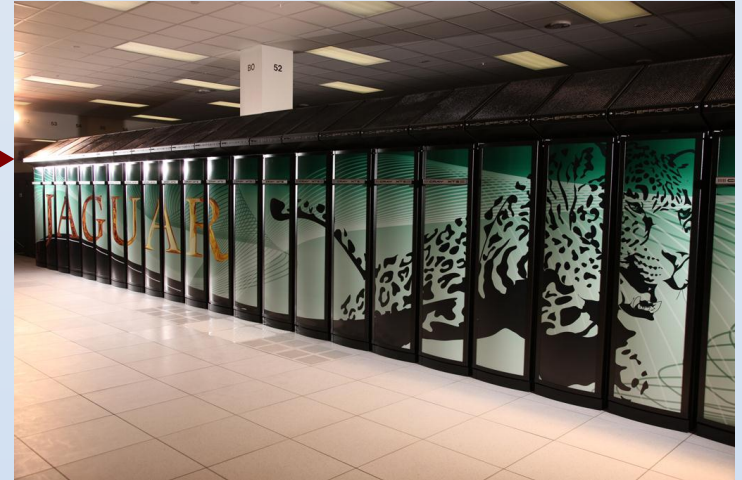

- A blade has network interconnect and "nodes"
	- Each node has its own processors and memory (DRAM)

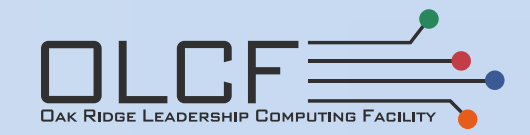

- Architectured in a hierarchy
- Collection of cabinets
- Each cabinet contains "blades"

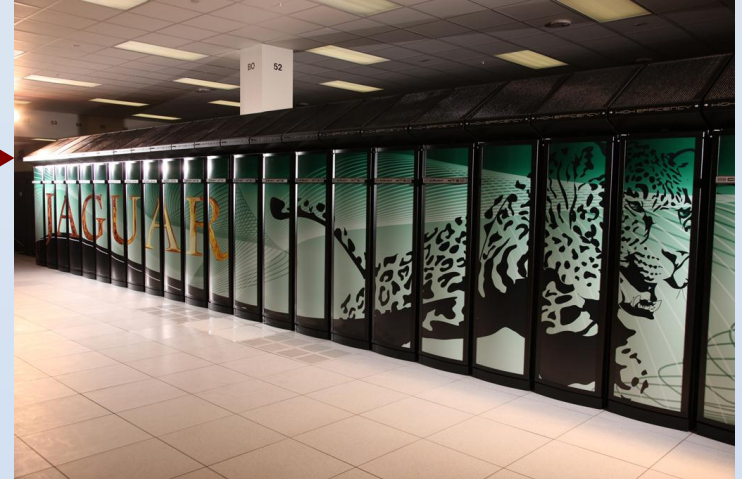

- A blade has network interconnect and "nodes" – Each node has its own processors and memory (DRAM)
- Nodes share data over fast, specialized networks

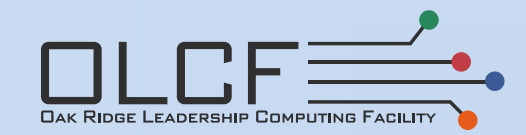

## The Primary Difficulty Of Computing

- Peak Performance: Fictitious "perfect" world
	- [Cycles per second per core] \* [FP Instructions per cycle] \* [cores per processor] \* [processors per node] \* [# nodes]
	- Often has little bearing on science

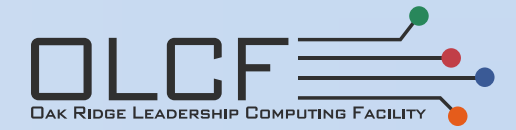

## The Primary Difficulty Of Computing

- Peak Performance: Fictitious "perfect" world
	- [Cycles per second per core] \* [FP Instructions per cycle] \* [cores per processor] \* [processors per node] \* [# nodes]
	- Often has little bearing on science
- Why?

– Nothing \* Nothing = Nothing (Don't get too excited)

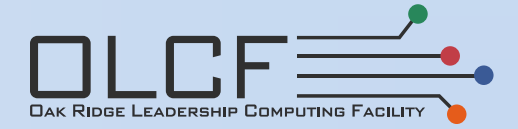

## The Primary Difficulty Of Computing

- Peak Performance: Fictitious "perfect" world
	- [Cycles per second per core] \* [FP Instructions per cycle] \* [cores per processor] \* [processors per node] \* [# nodes]
	- Often has little bearing on science
- Why?
	- Nothing \* Nothing = Nothing (Don't get too excited)
	- Processors need useful data
	- Data movement significantly slower than processing

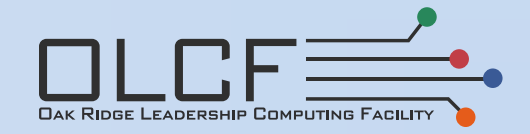

### Two Concepts For Data Transfer

Data is transferred over wires Two main properties: Latency & Bandwidth

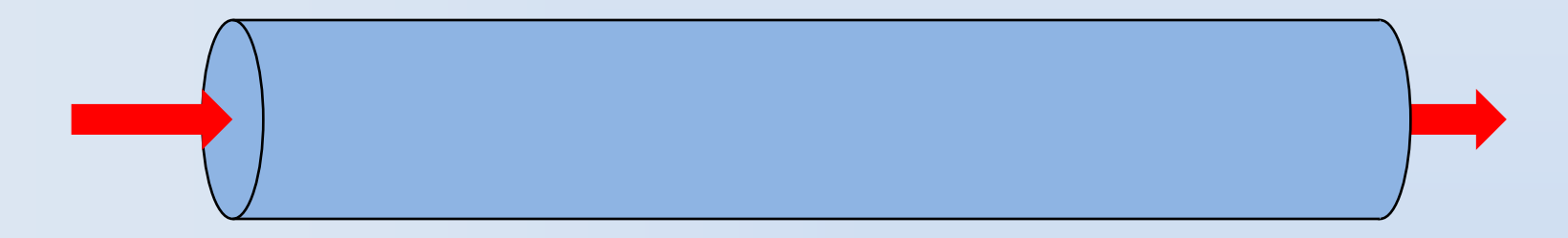

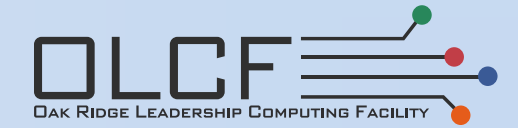

### Two Concepts For Data Transfer

#### Data is transferred over wires Two main properties: Latency & Bandwidth

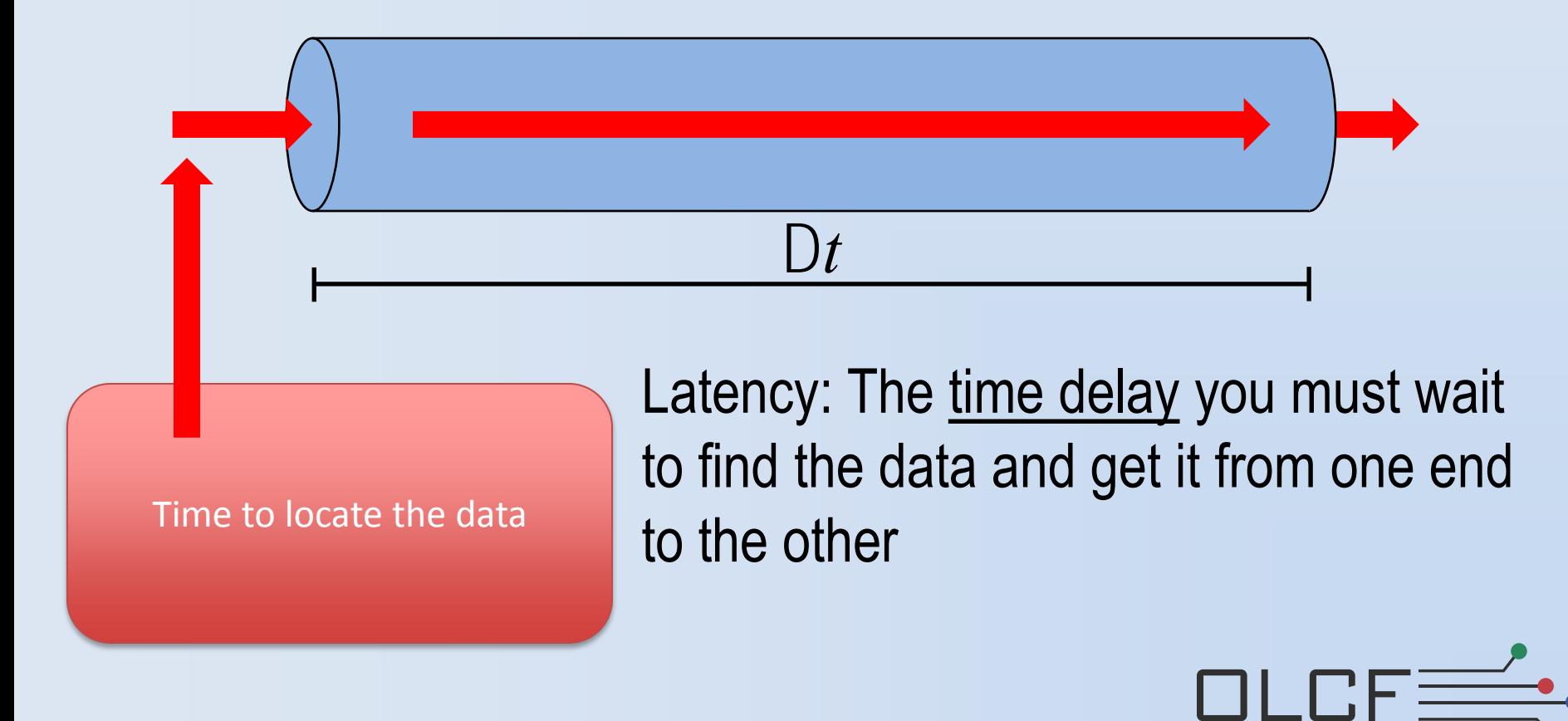

### Two Concepts For Data Transfer

Data is transferred over wires Two main properties: Latency & Bandwidth

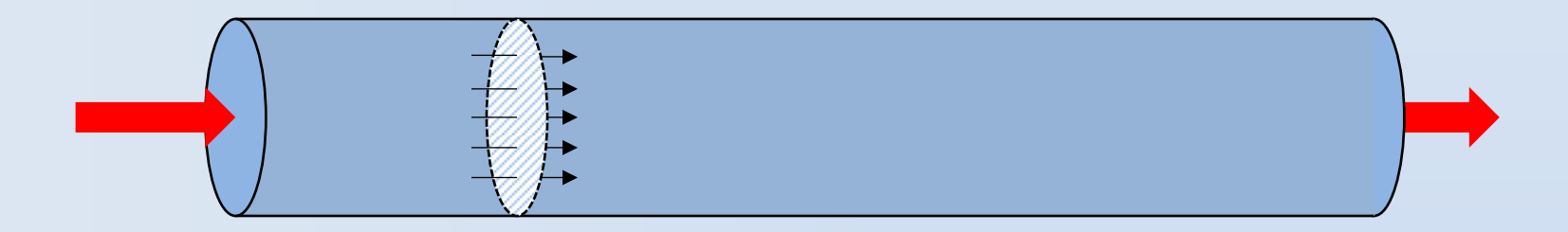

Bandwidth: The amount of data you can pass through per second

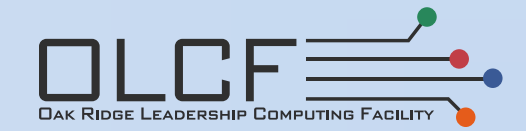

## Parallel Disk I/O

- Slowest component of data transfer
	- Magnitude of disk I/O is application dependent
- Needed for initialization, history files, restart files
- Needed for analysis and post-processing

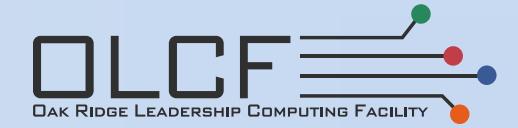

### Nodes Communicating Over A Network

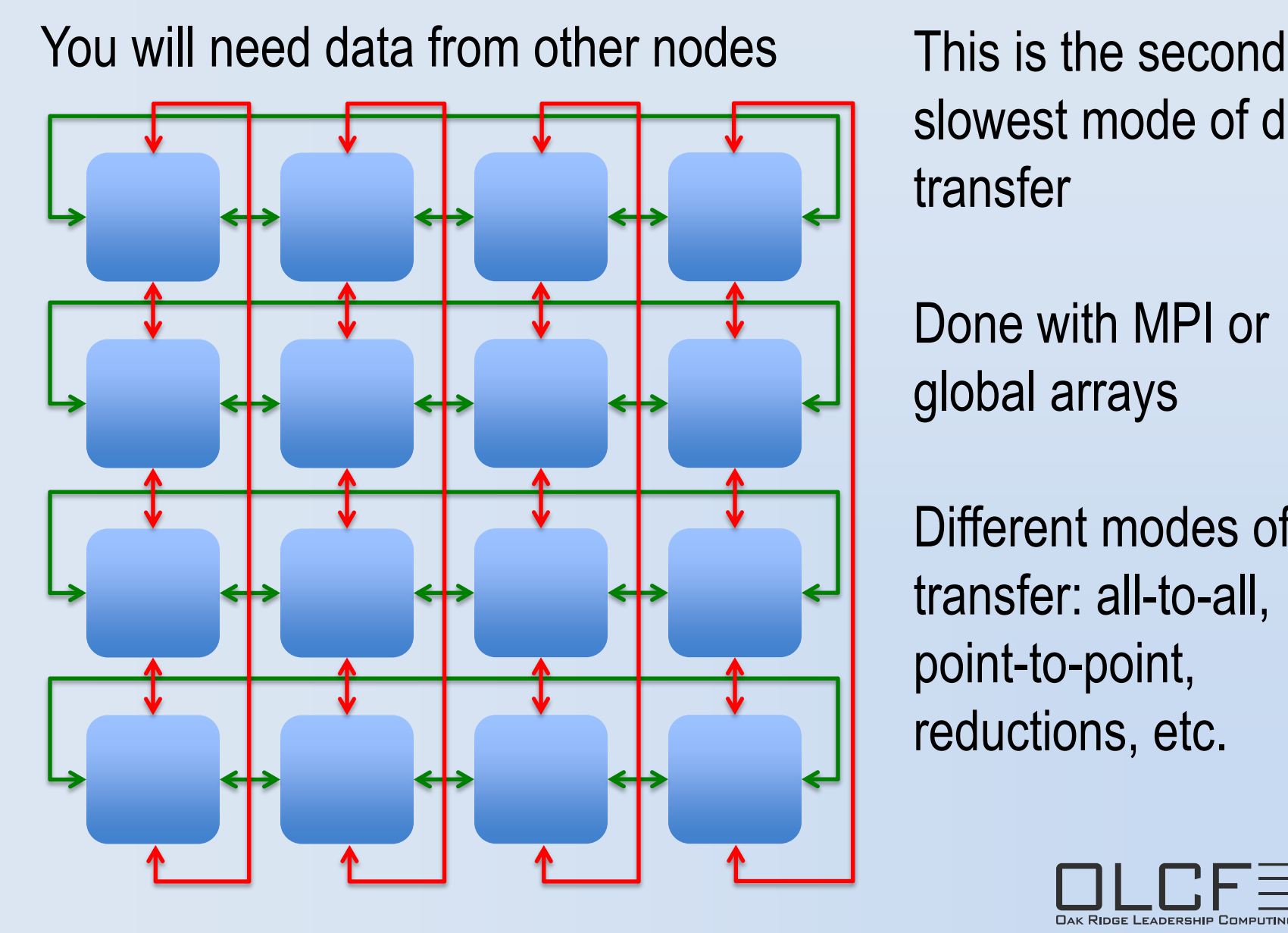

slowest mode of data transfer

Done with MPI or global arrays

Different modes of transfer: all-to-all, point-to-point, reductions, etc.

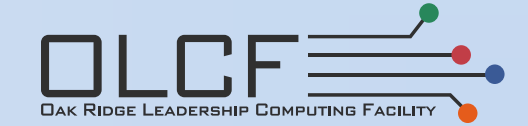

### DRAM and Caching

**Problem**: DRAM latency is very high, bandwidth ≈100x too slow **Solution**: Smaller size, lower latency, higher bandwidth "cache"

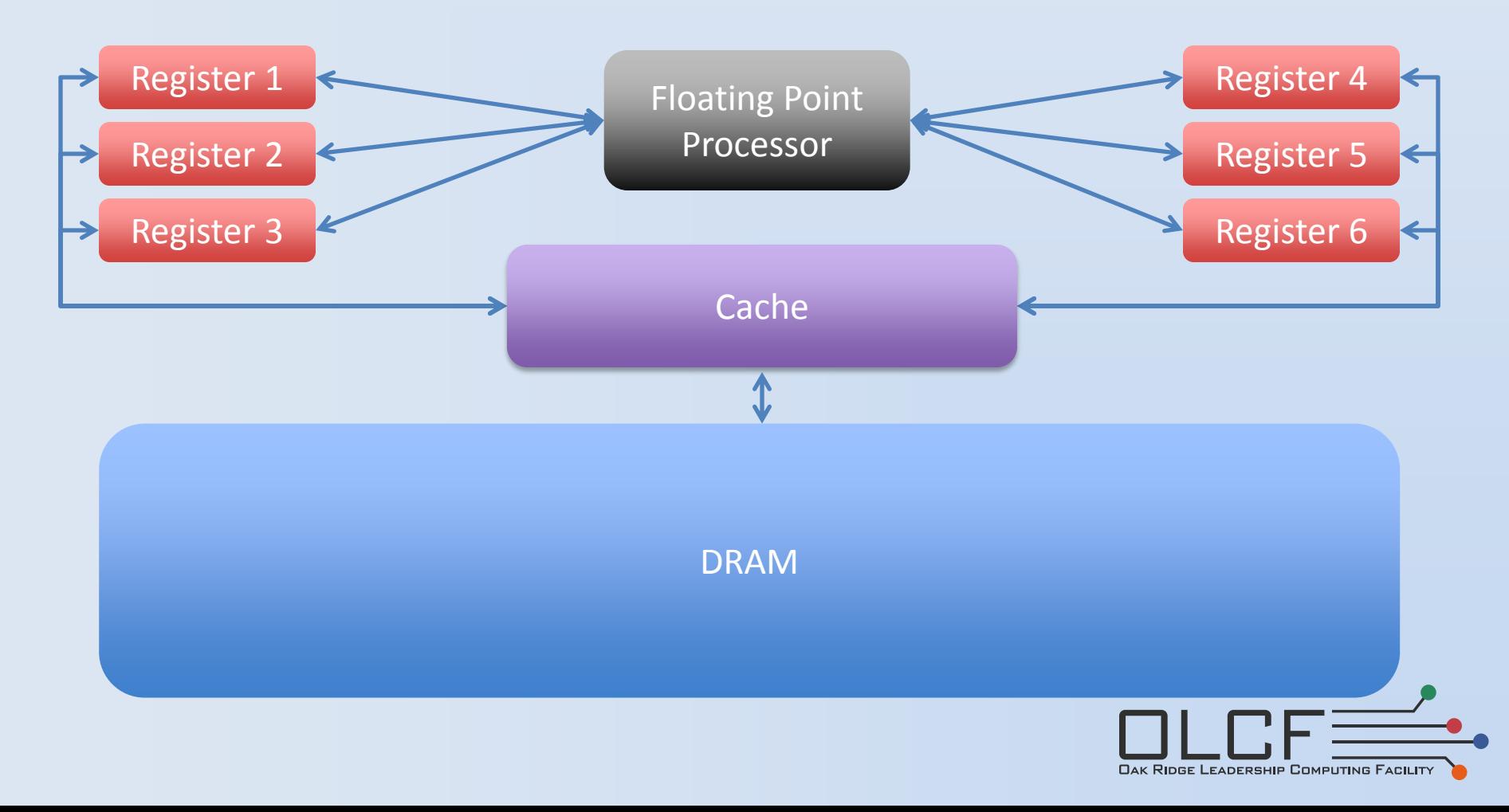

## **Outline**

- Motivation and data movement
- **Basic GPU Architecture**
- Basic Programming in CUDA
- Other Programming Models
- Challenges
- Opportunities

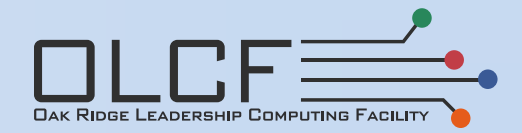

### The PCI-e Bus

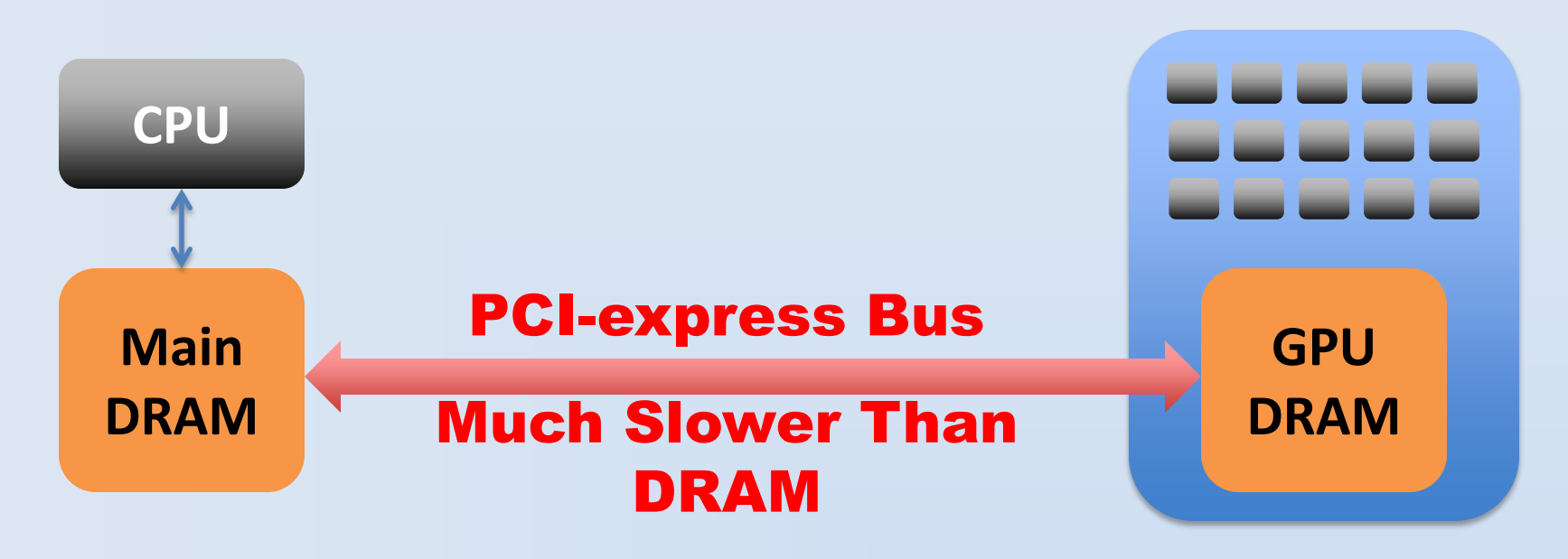

- GPU has its own DRAM, higher bandwidth than main DRAM
- BUT, a PCI-express bus connects main DRAM & GPU DRAM
- PCI-e has painfully low bandwidth, painfully high latency – PCI-e bandwidth 864 times lower than peak DP GPU flops
- Latency is 1,000x higher than MPI on Titan

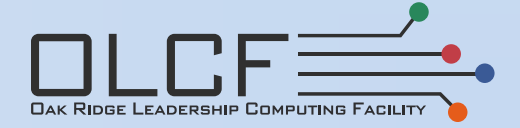

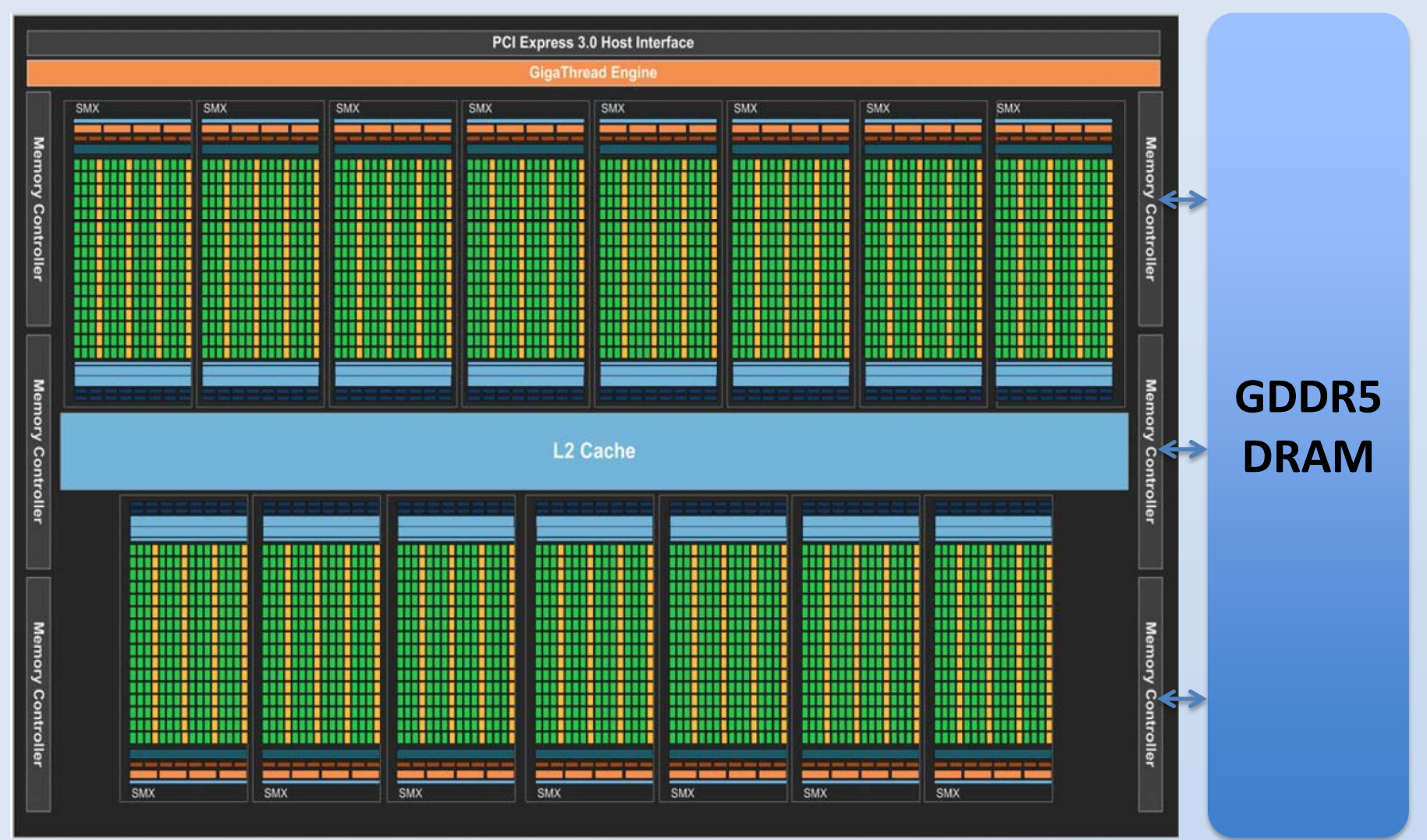

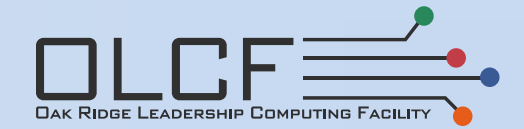

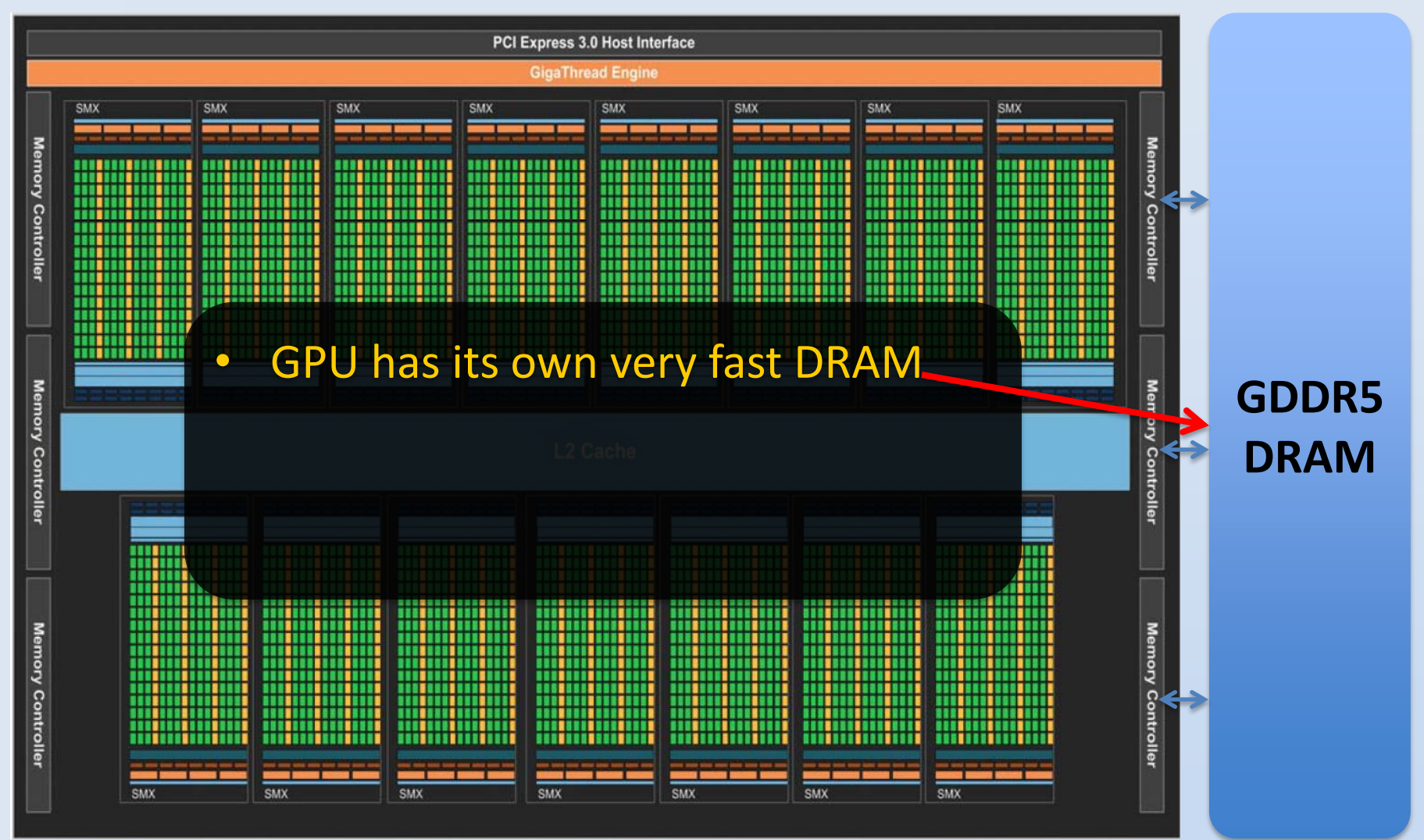

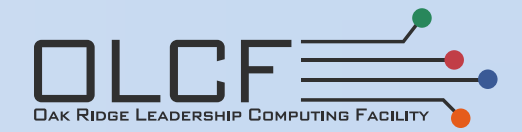

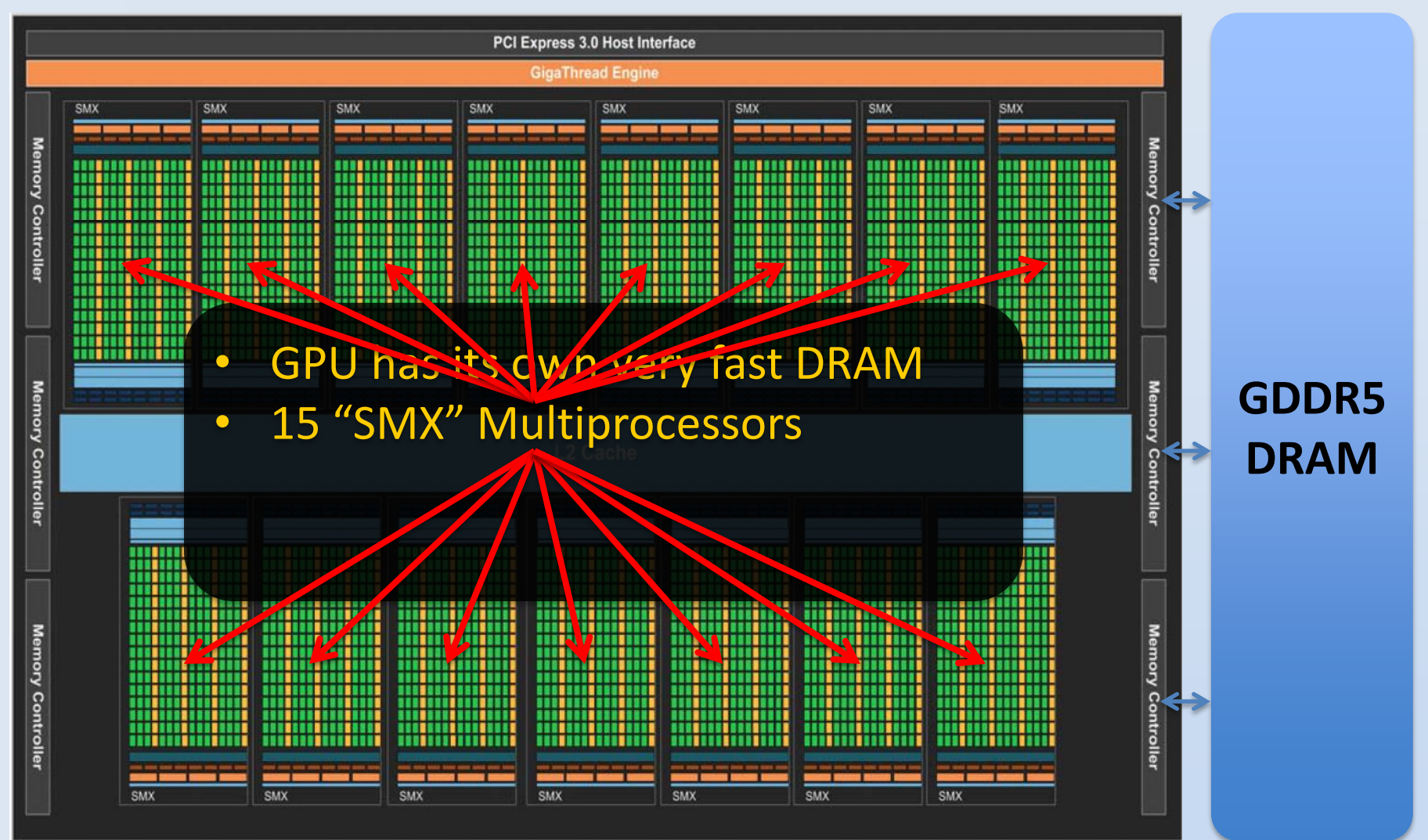

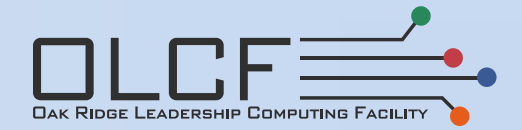

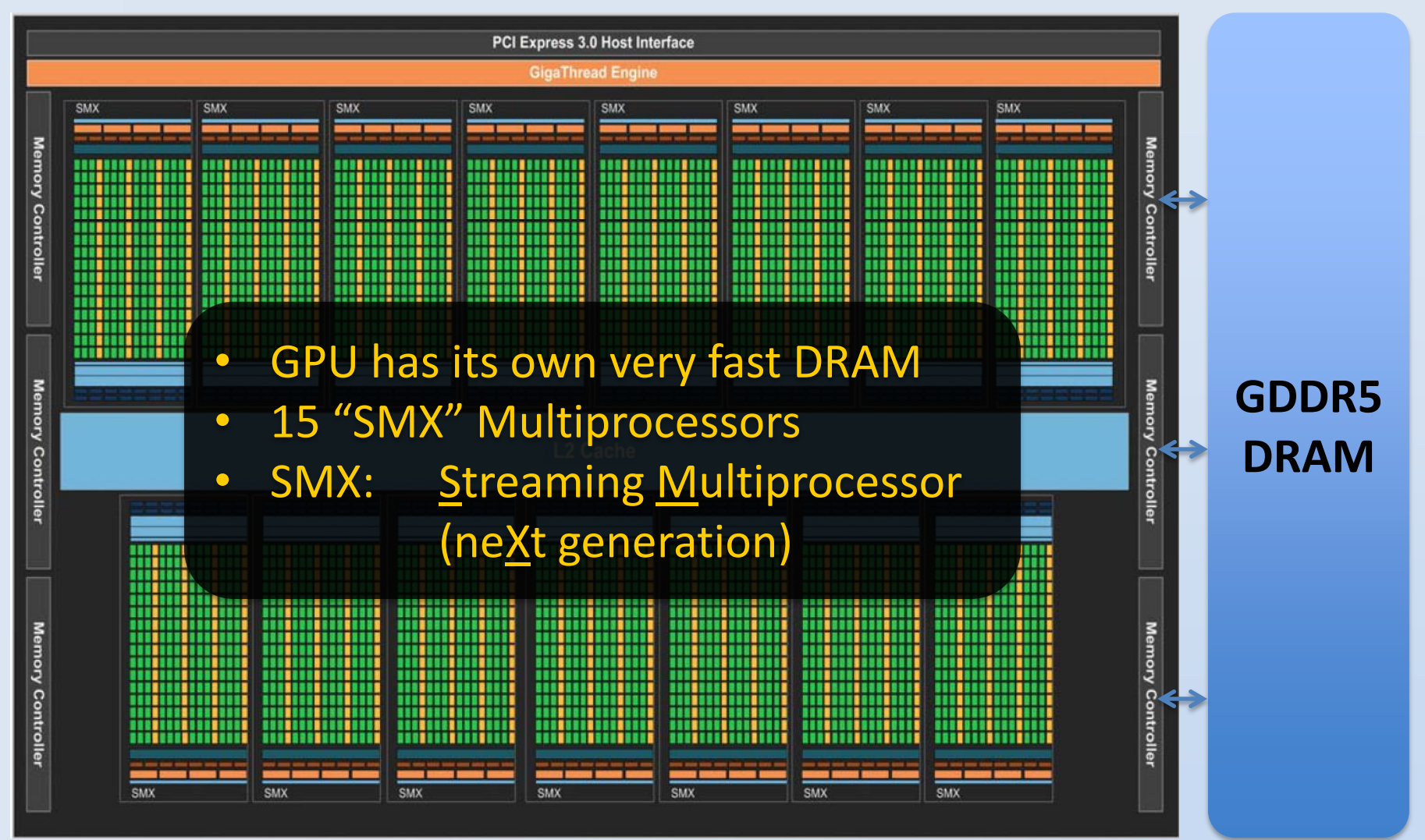

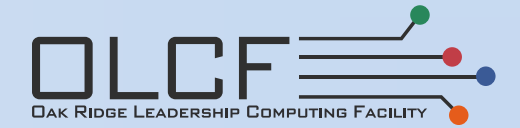

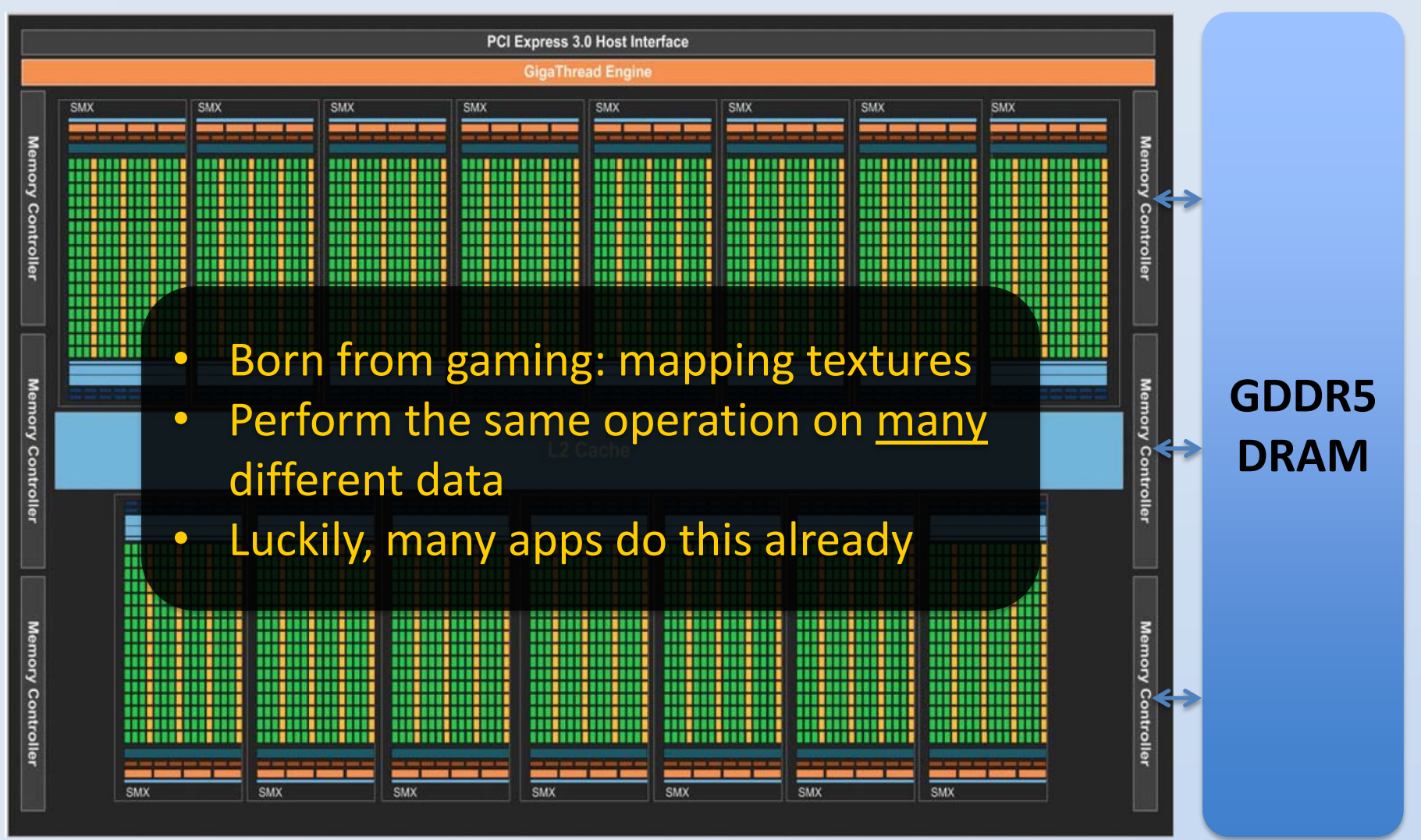

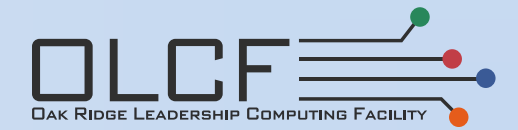

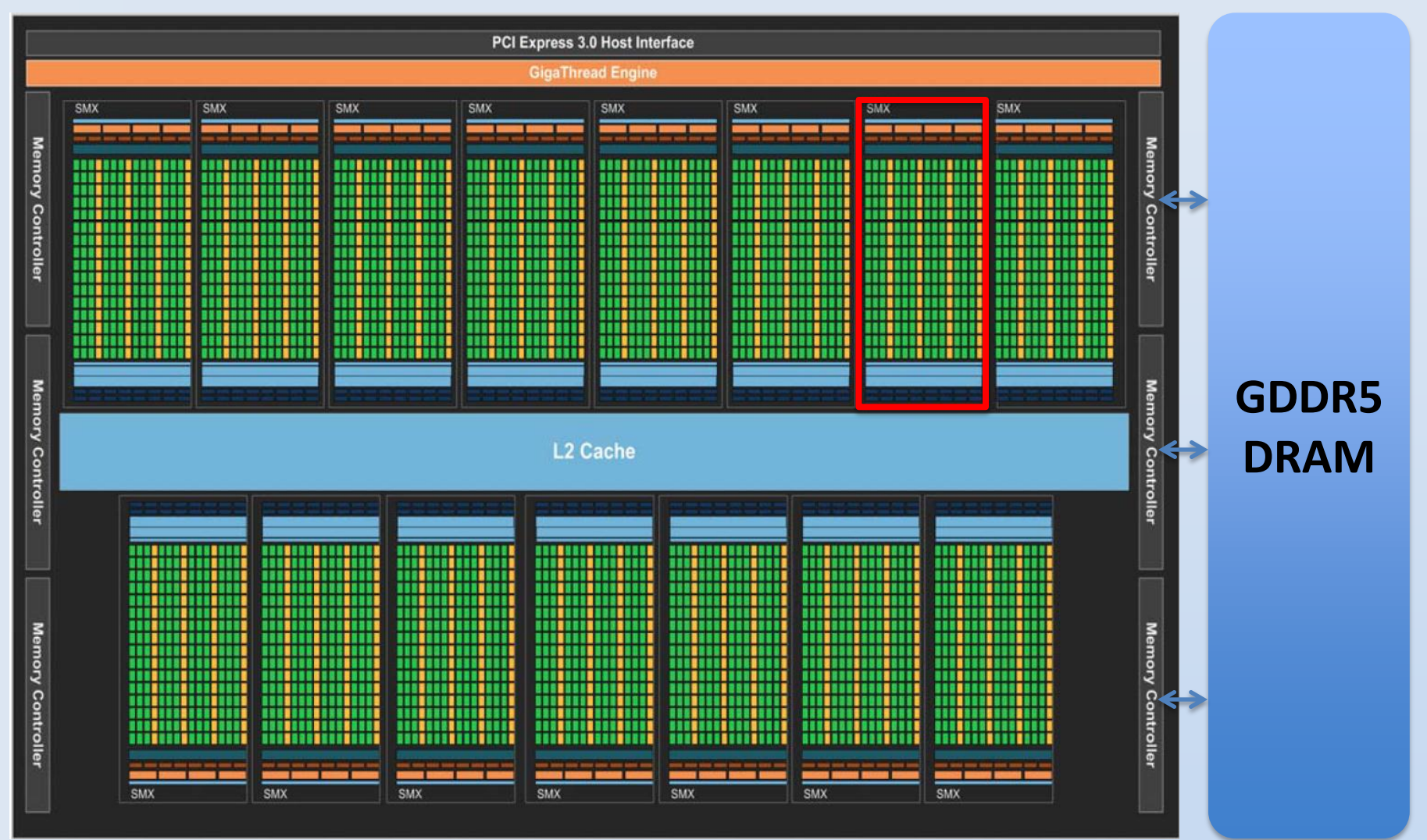

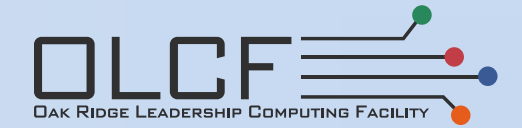

## Diagram Of An SMX Multiprocessor

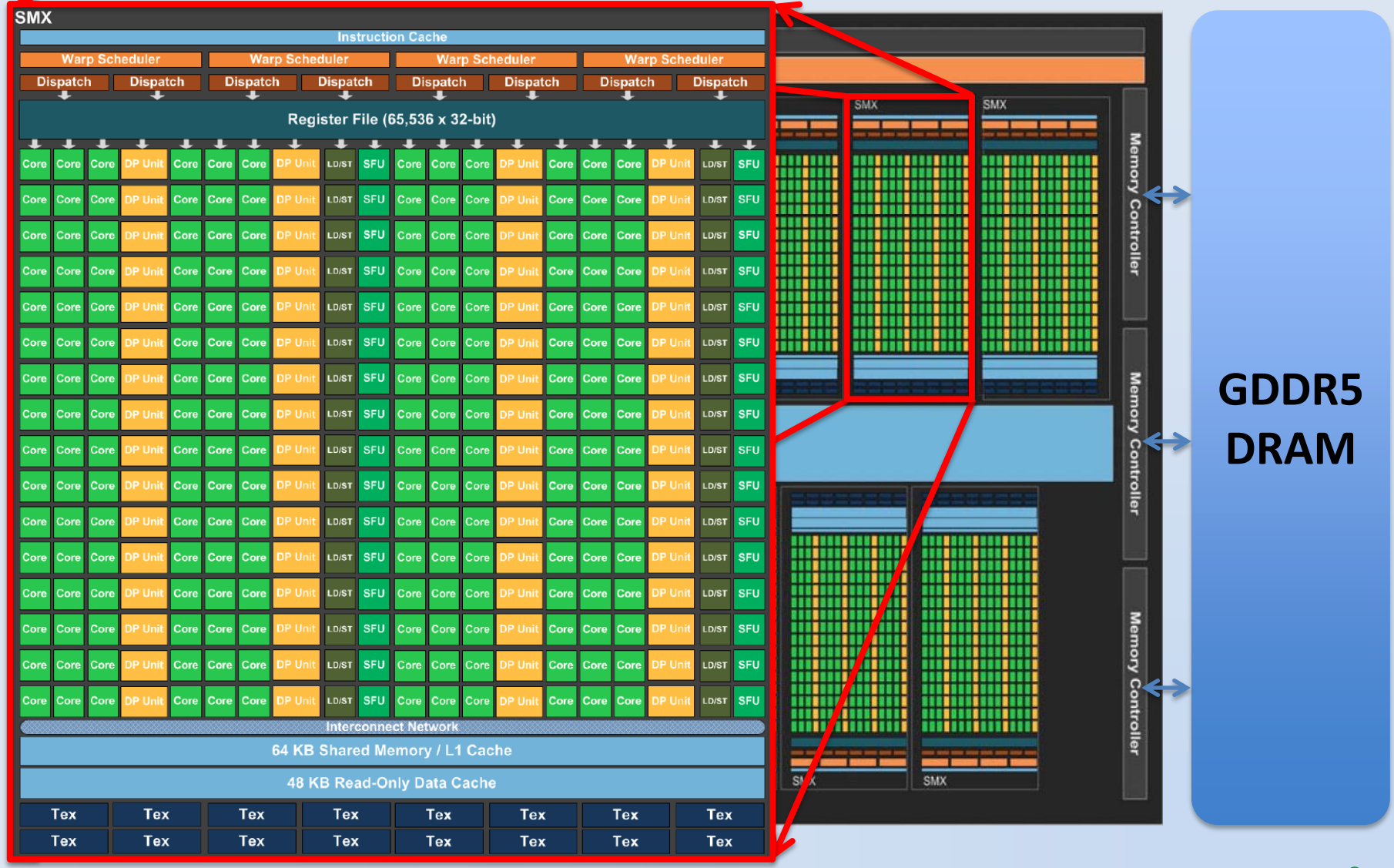

**Image Source:** 

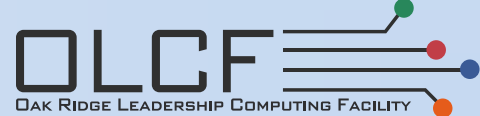

## Diagram Of An SMX Multiprocessor

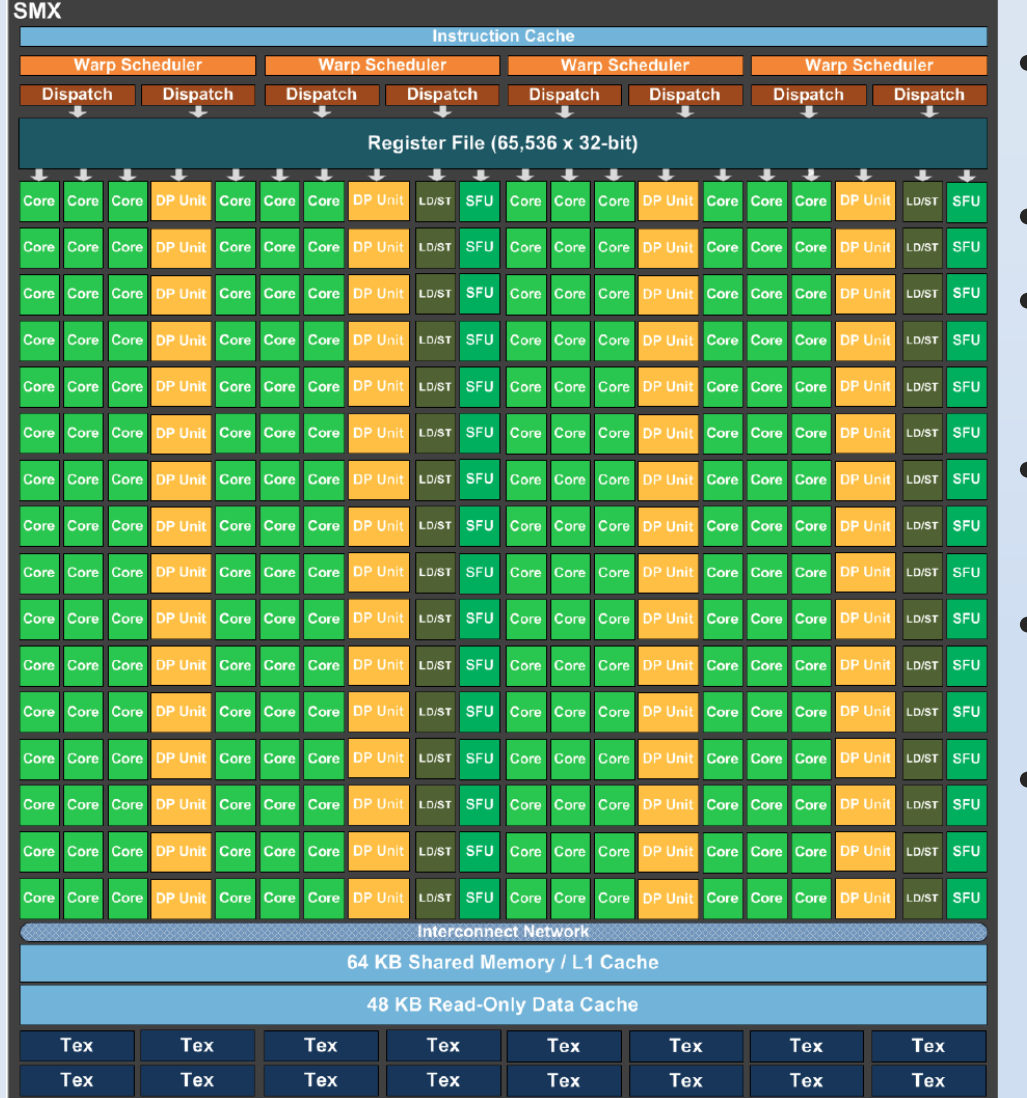

- **192** single-precision FP cores
- **64** double-precision FP cores
- These are dumb, lean cores
- Only 64KB general cache
	- Less than 1 MB per GPU
- 64K 4-byte registers
	- Can hold 32K doubles
- Threads launched over cores
	- May have >1 thread per core
	- Threads synchronize and share registers & cache only within SMX not between them

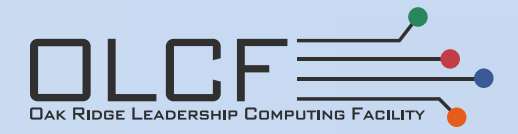

#### **Image Source:**

## **Outline**

- Motivation and data movement
- Basic GPU Architecture
- **Basic Programming in CUDA**
- Other Programming Models
- Challenges
- **Opportunities**

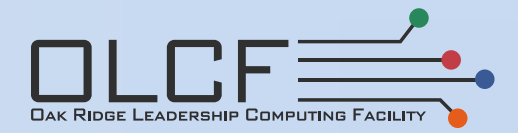

## Do You Need / Can You Use GPUs?

- Before you do anything, profile your code!
	- Is there enough user-function runtime to warrant porting?
	- Where are your runtime hotspots?
	- Can you expose massive data-independent threading?
		- Operations inside loops should not be dependent
		- Triangular loop structures are often difficult
		- You need preferably 10,000s threads per GPU
	- Is there divergent branching logic in the kernel?
		- Each SM has only one instruction scheduler
		- Threads execute the exact same instruction
		- Each group of 32 threads must take the same if-then branch
	- Is code restructuring necessary?

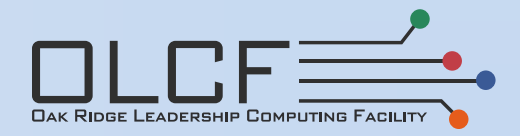

#### CPU Code

do ie=1,nelemd do q=1,qsize do k=1,nlev do  $j=1, np$ do  $i=1, np$  $Qdp(i,j,k,q,ie) = Qdp(i,j,k,q,ie) / dp(i,j,k,ie)$ 

#### GPU Code

- $ie = blockidx\%y$
- $q =$ blockidx%x
- $k =$ threadidx%z
- $=$  threadidx%y
- $i =$  threadidx% $x$

 $Qdp(i,j,k,q,ie) = Qdp(i,j,k,q,ie) / dp(i,j,k,ie)$ 

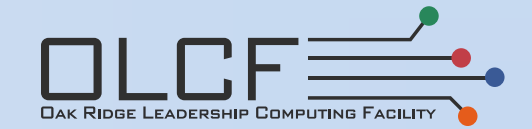

#### CPU Code

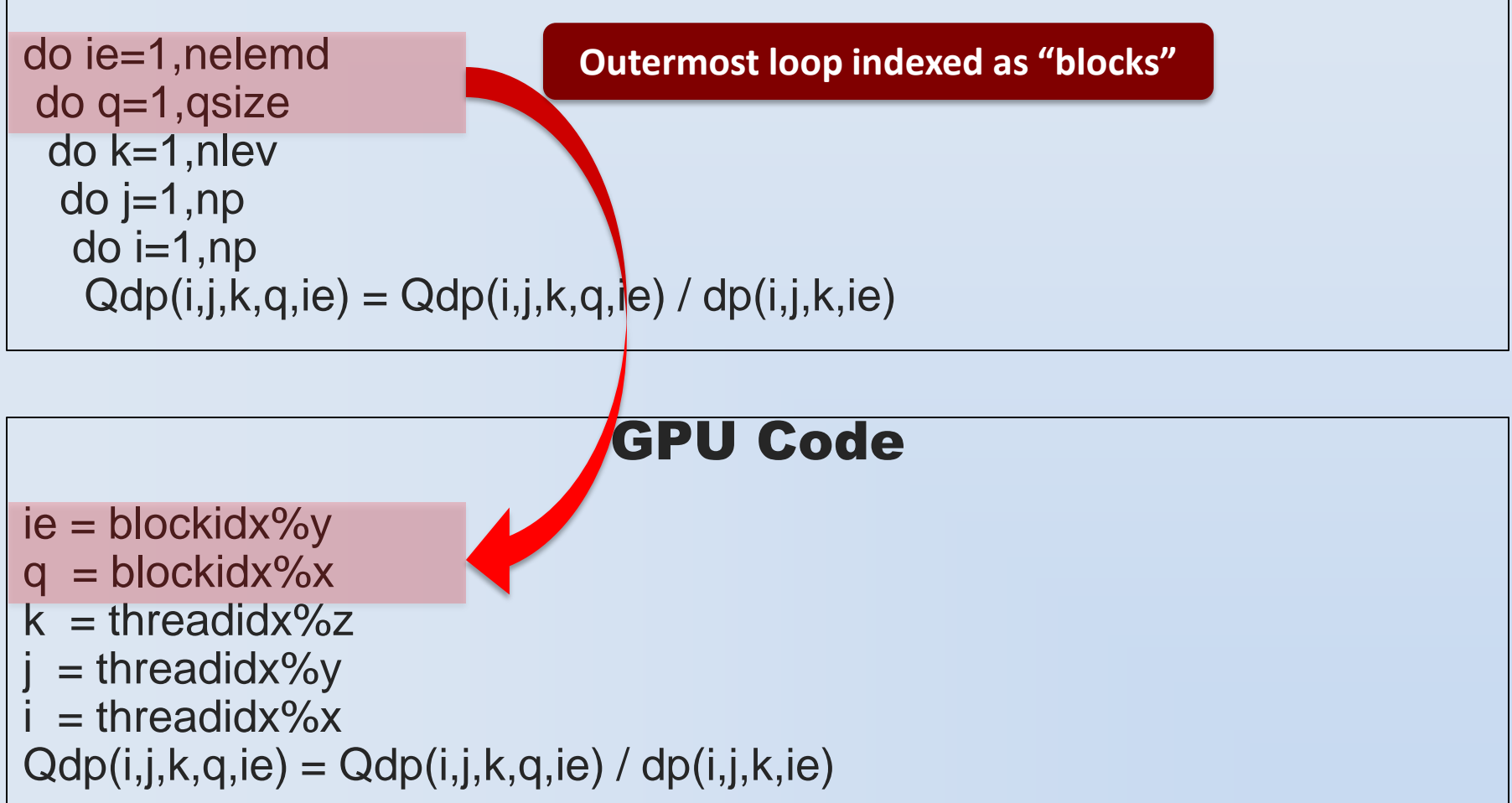

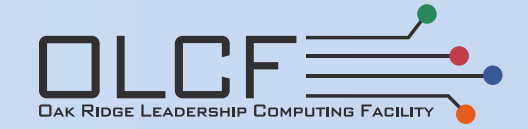

#### CPU Code

**Different Block Indices Are Computed** 

**On Different SMXs**

do ie=1,nelemd do q=1,qsize do k=1,nlev do  $j=1, np$ do  $i=1, np$  $Qdp(i,j,k,q,ie) = Qdp(i,j,k,q,ie) / dp(i,j,k,ie)$ 

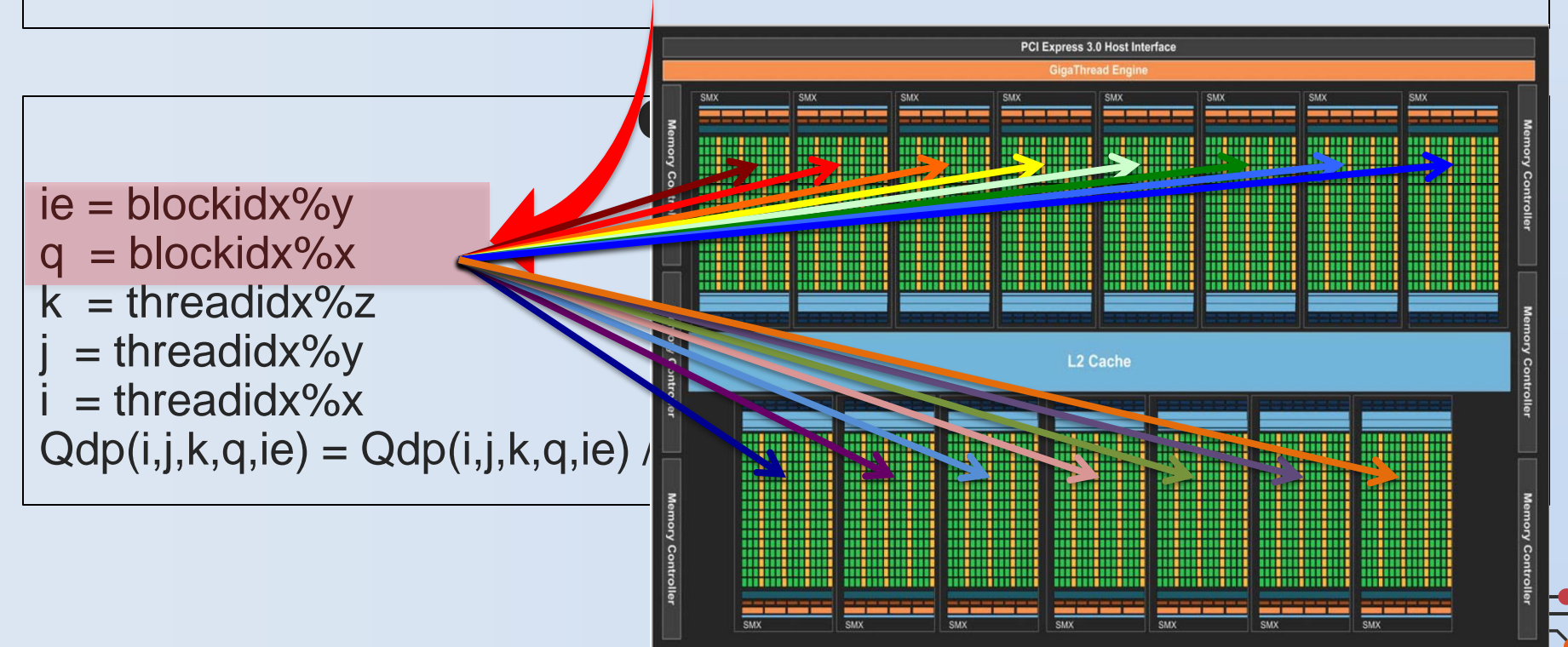

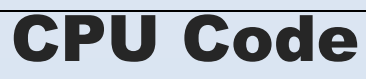

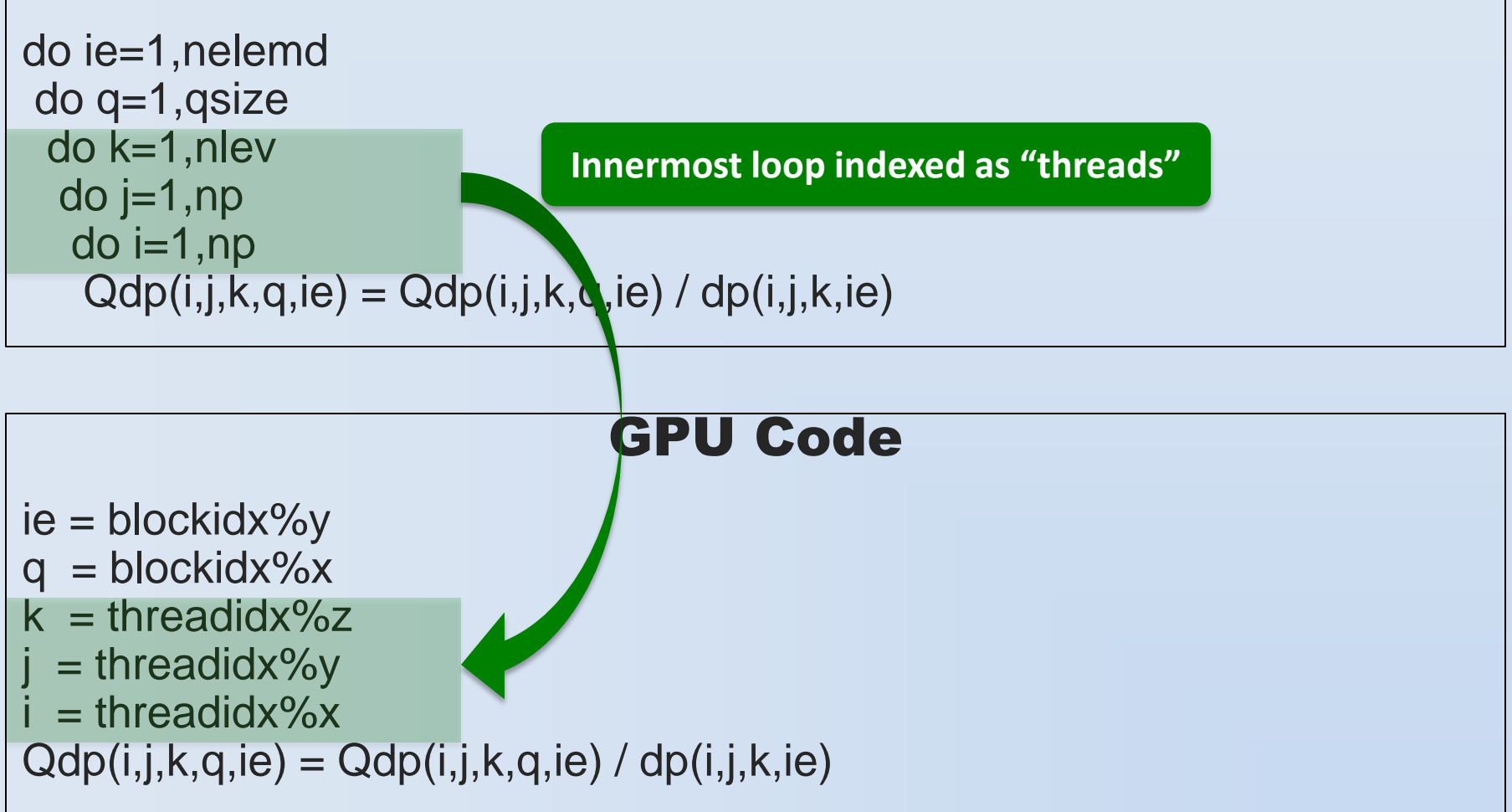

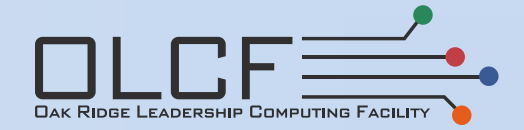

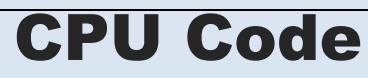

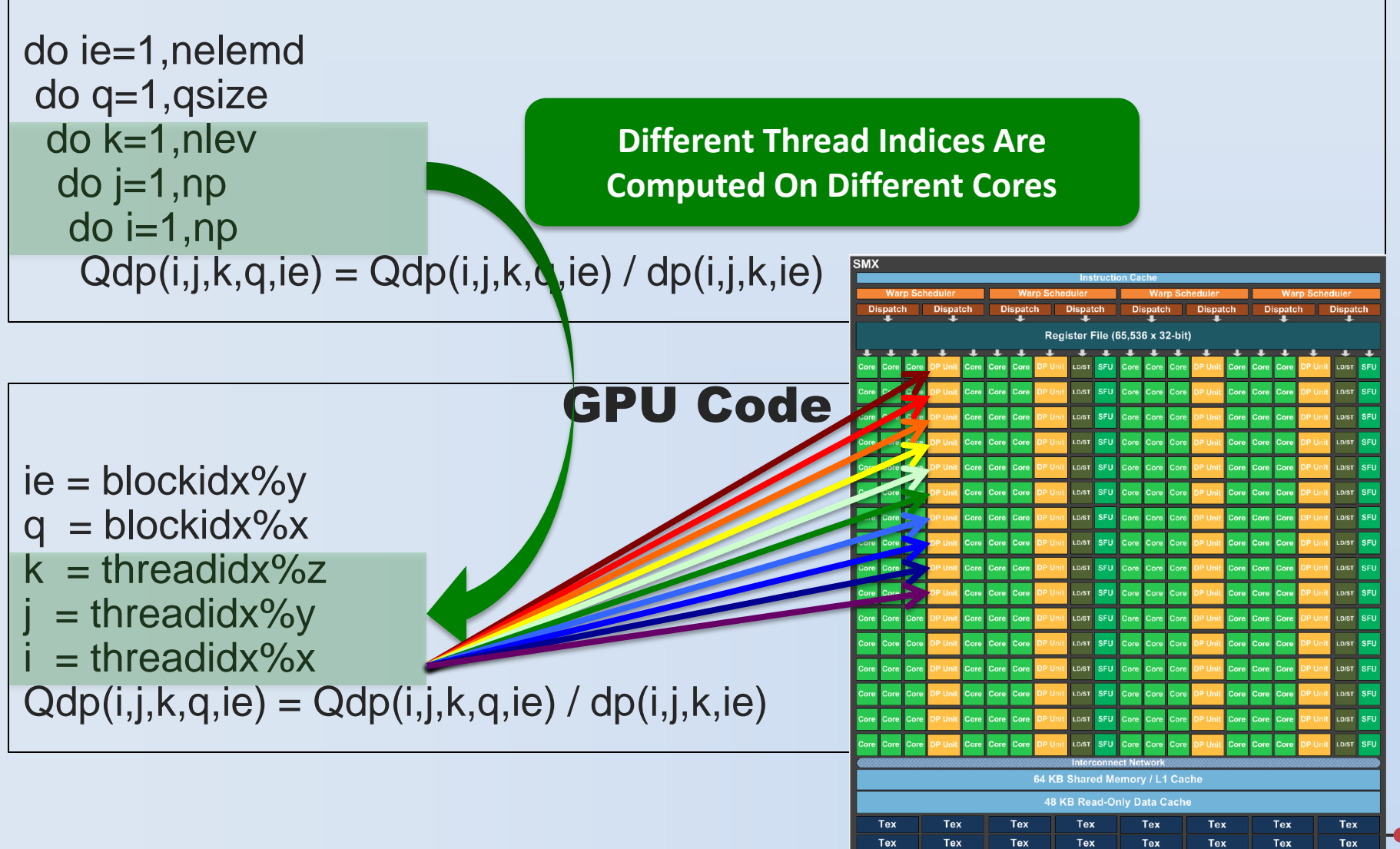

**DAK RIDGE LEADERSHIP COMPUTING FACILITY** 

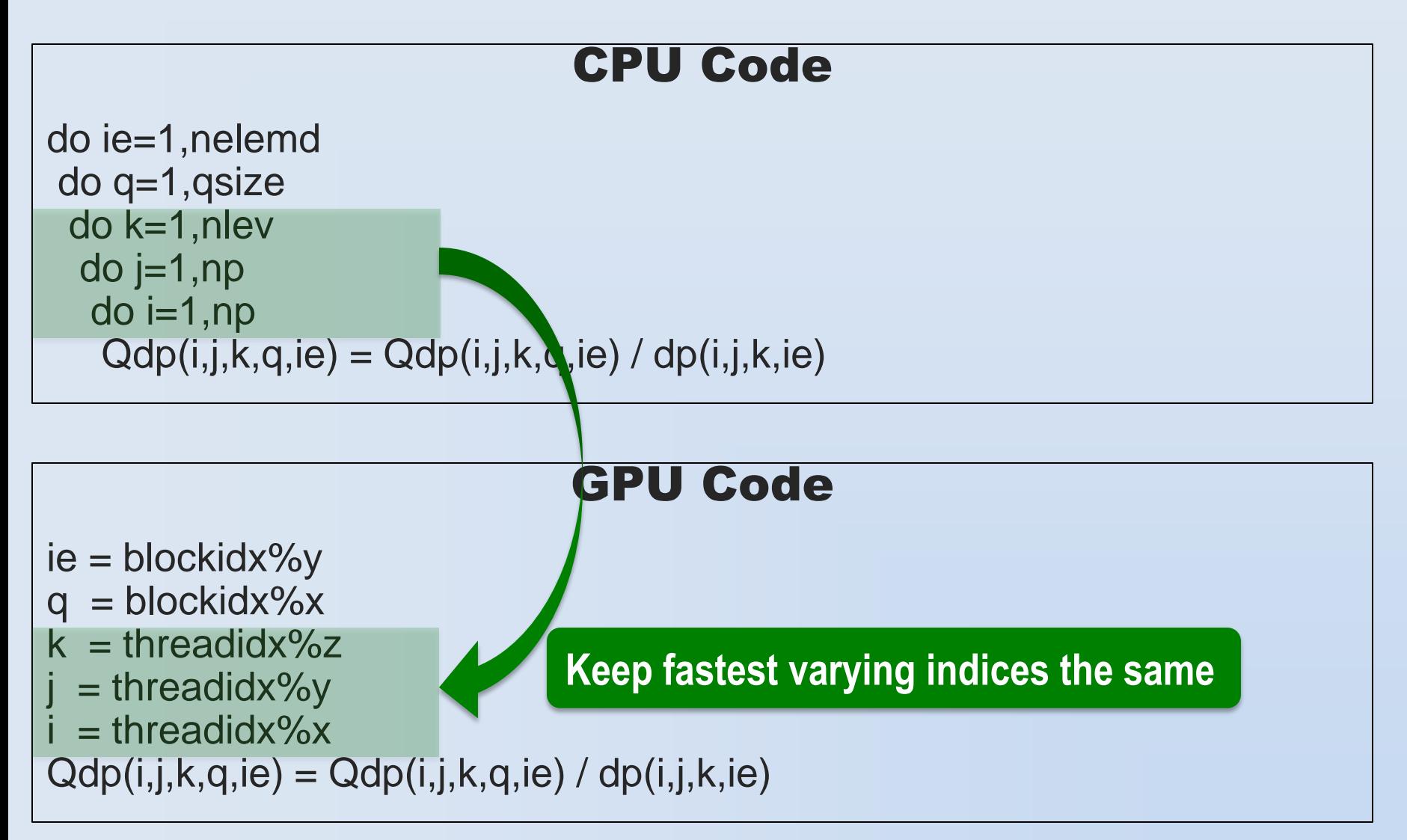

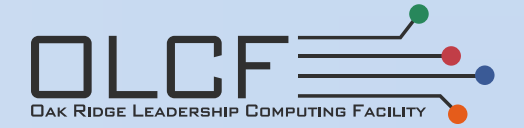

#### CPU Code

do ie=1,nelemd do q=1,qsize do k=1,nlev do  $j=1, np$ do  $i=1, np$  $coeffs(1,i,j,k,q,ie) = ...$  $coeffs(2,i,j,k,q,ie) = ...$  $coeffs(3,i,j,k,q,ie) = ...$ 

# GPU Code

OAK RIDGE LEADERSHIP COMPUTING FACILIT

 $ie = blockidx\%y$  $q =$ blockidx%x  $k =$ threadidx%z  $=$  threadidx%y  $i =$  threadidx% $x$  $coeffs(1,i,j,k,q,ie) = ...$  $coeffs(2,i,j,k,q,ie) = ...$  $coeffs(3,i,j,k,q,ie) = ...$ 

#### CPU Code

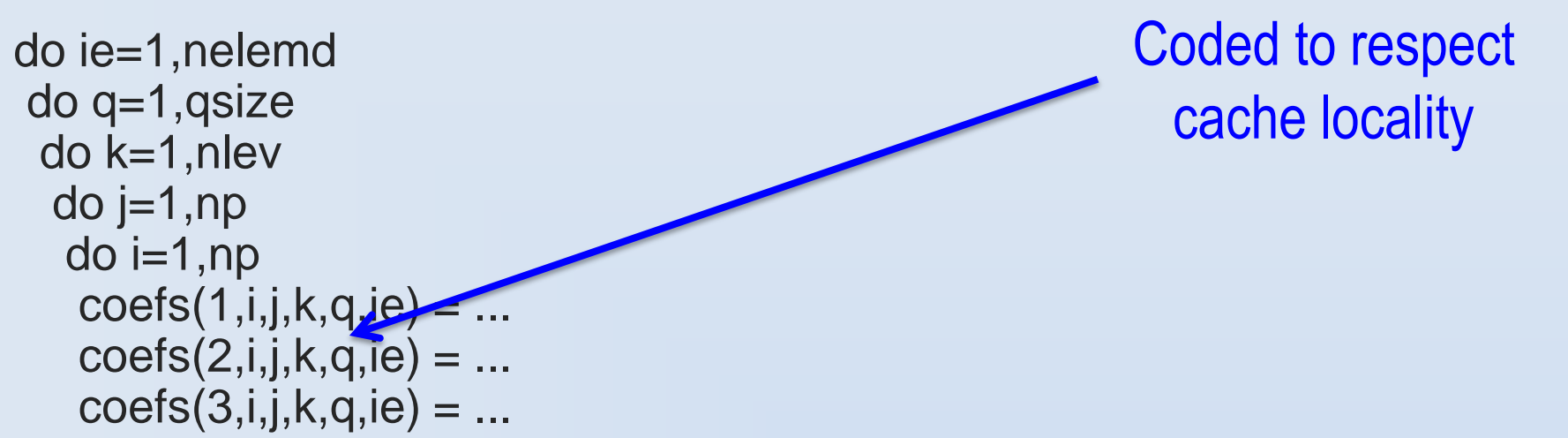

#### GPU Code

- $ie = blockidx\%y$
- $q =$ blockidx%x
- $k =$  threadidx%z
- $=$  threadidx%y

$$
i =
$$
threadidx%x

$$
coeffs(1,i,j,k,q,ie) = ...
$$

$$
coeffs(2,i,j,k,q,ie)=\dots
$$

$$
coeffs(3,i,j,k,q,ie)=...
$$

**DAK RIDGE LEADERSHIP COMPUTING FACILITY** 

#### CPU Code

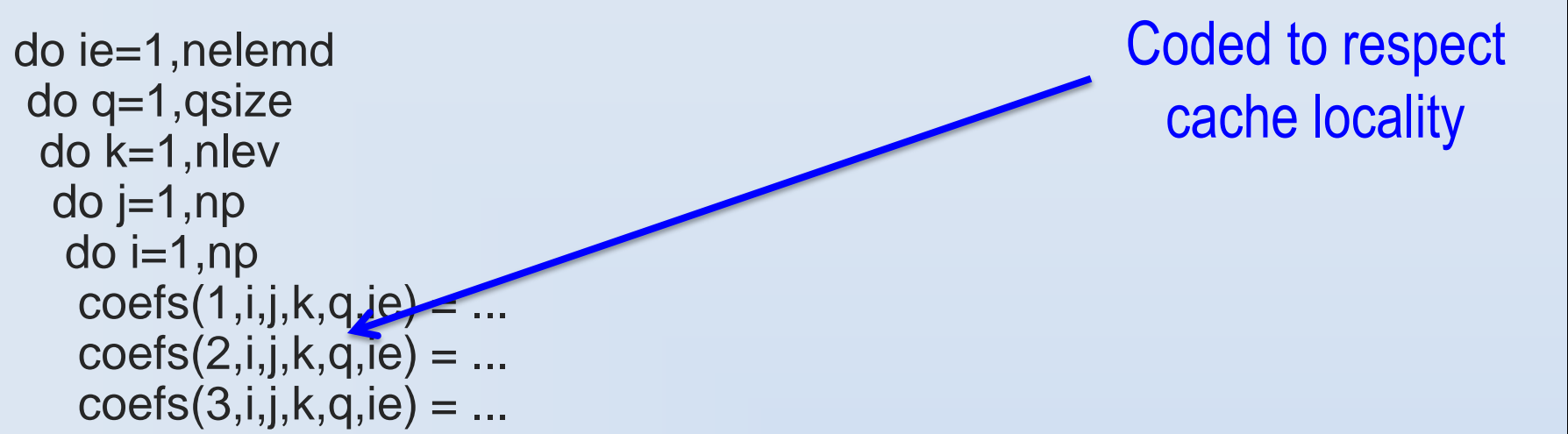

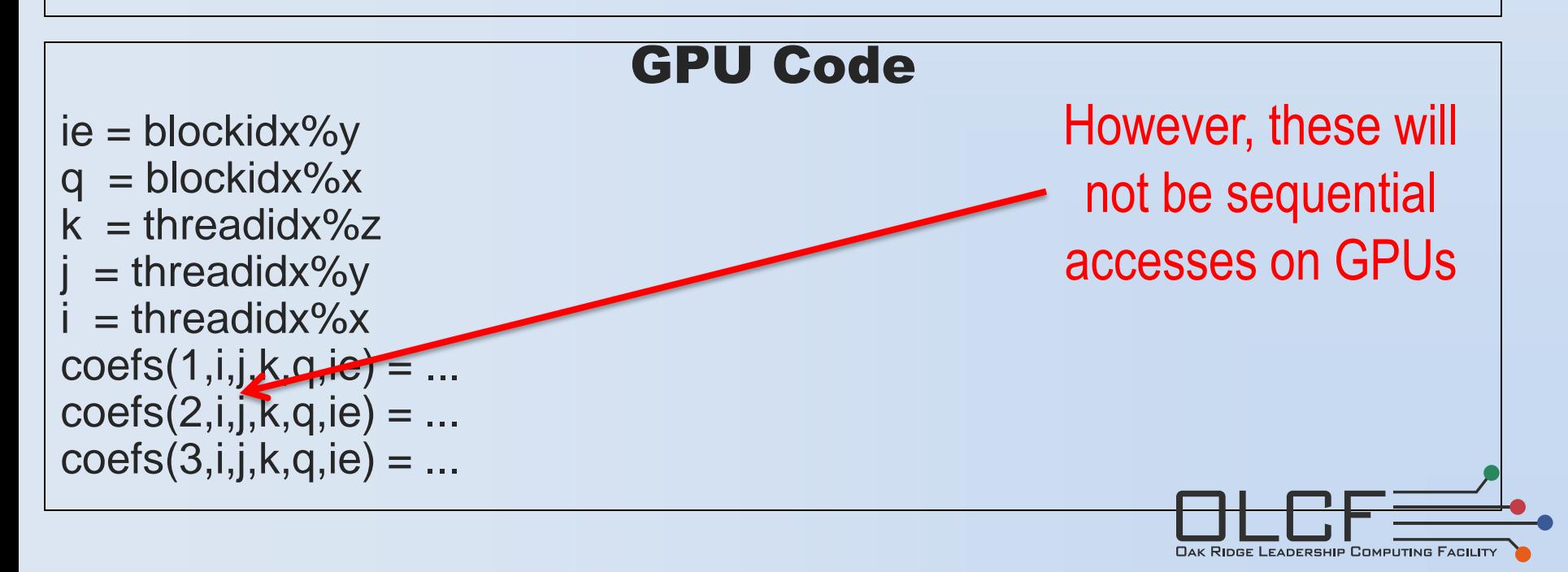

do ie=1,nelemd

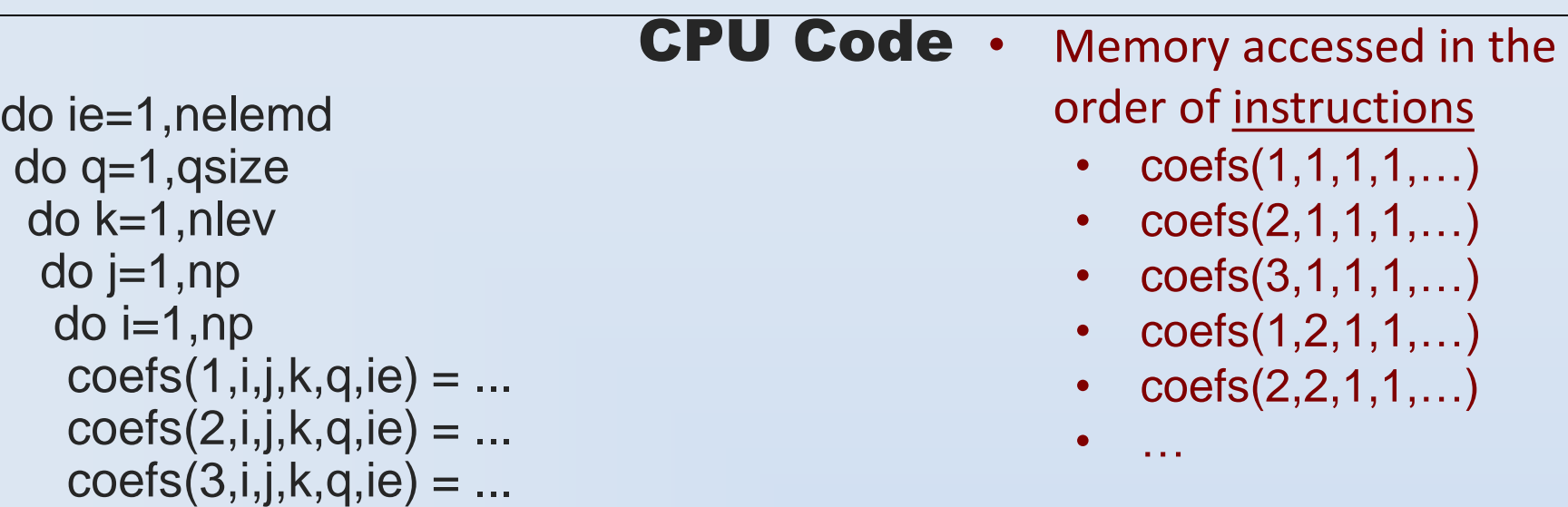

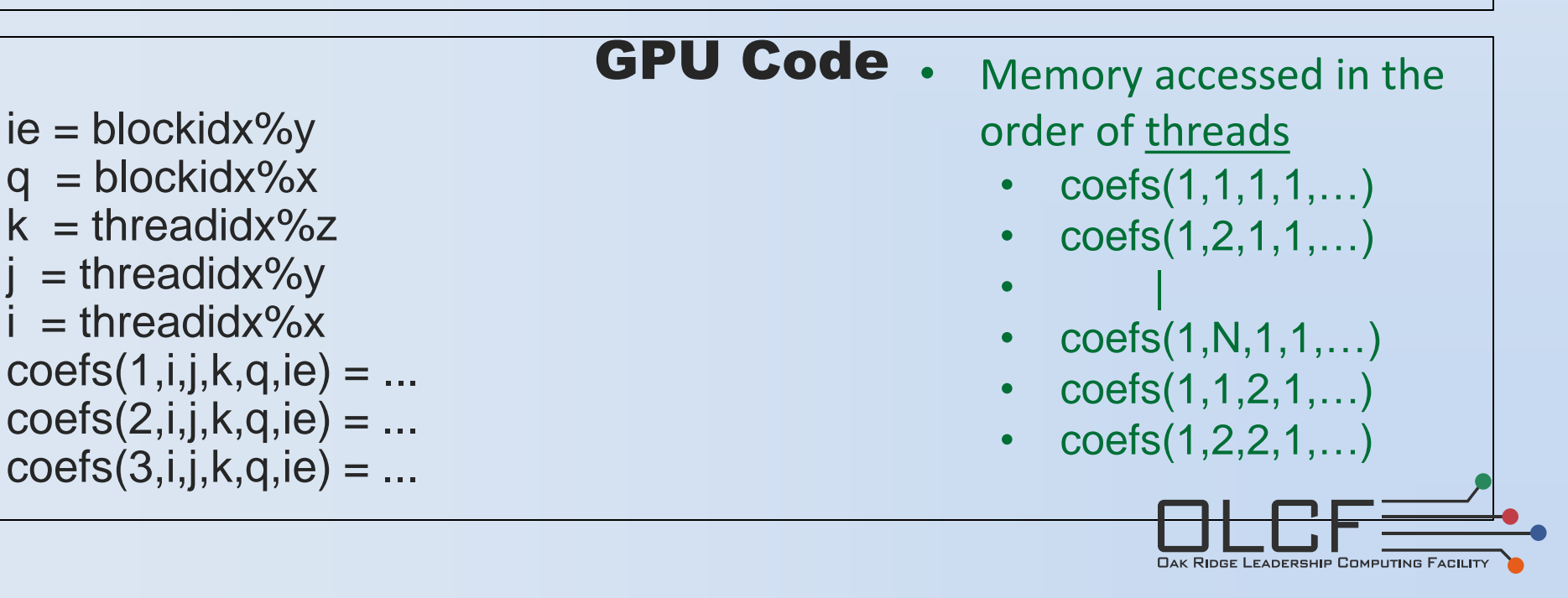

#### CPU Code

do ie=1,nelemd do q=1,qsize do k=1,nlev do  $j=1, np$ do  $i=1, np$  $coeffs(1,i,j,k,q,ie) = ...$  $coeffs(2,i,j,k,q,ie) = ...$  $coeff(S,i,j,k,q,ie) = ...$ 

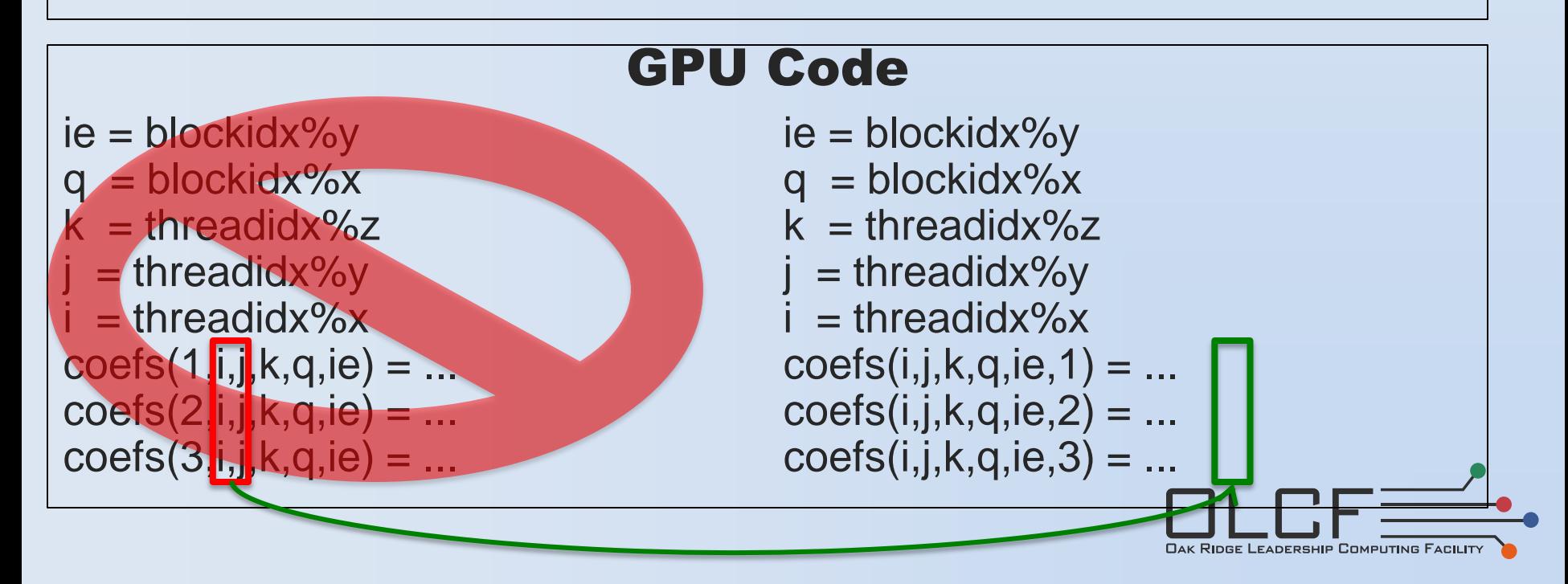

#### CPU Code

do ie=1,nelemd do q=1,qsize do k=1,nlev do  $j=1, np$ do  $i=1, np$  $coeffs(1,i,j,k,q,ie) = ...$  $coeffs(2,i,j,k,q,ie) = ...$  $coeffs(3,i,j,k,q,ie) = ...$ 

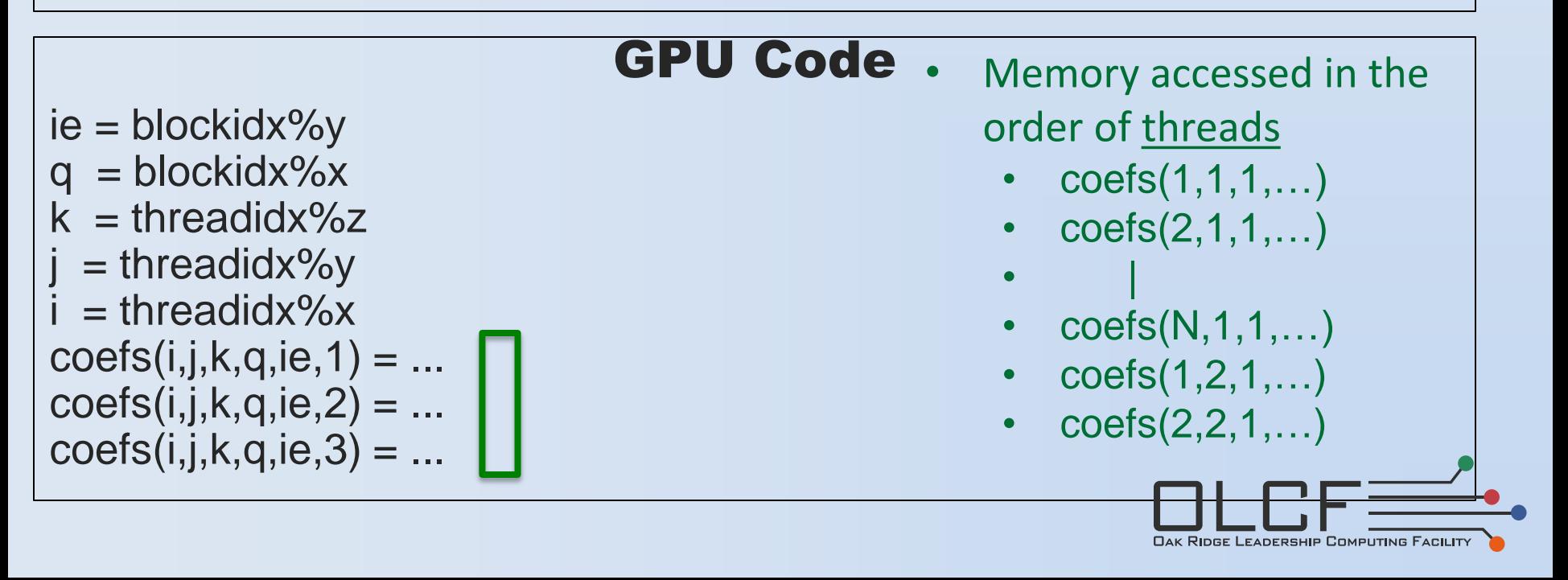

## **Outline**

- Motivation and data movement
- Basic GPU Architecture
- Basic Programming in CUDA
- **Other Programming Models**
- Challenges
- Opportunities

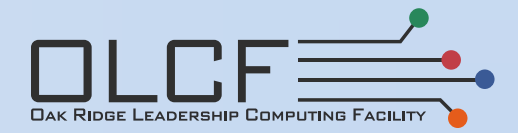

- CUDA and CUDA FORTRAN
	- Similar to the above examples, lower level, hand-optimized
	- Likely the best option for "hot spots" in your code
- OpenCL (a little more cumbersome than CUDA)
	- Works on ATI & Nvidia GPUs, multi-core processors
	- Performance portability is a work in progress

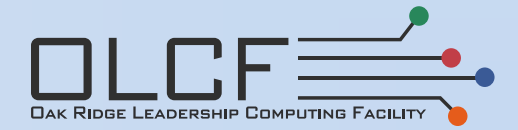

- CUDA and CUDA FORTRAN
	- Similar to the above examples, lower level, hand-optimized
	- Likely the best option for "hot spots" in your code
- OpenCL (a little more cumbersome than CUDA)
	- Works on ATI & Nvidia GPUs, multi-core processors
	- Performance portability is a work in progress
- Libraries (BLAS, LAPACK, FFT, etc)

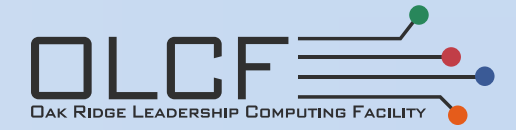

- CUDA and CUDA FORTRAN
	- Similar to the above examples, lower level, hand-optimized
	- Likely the best option for "hot spots" in your code
- OpenCL (a little more cumbersome than CUDA)
	- Works on ATI & Nvidia GPUs, multi-core processors
	- Performance portability is a work in progress
- Libraries (BLAS, LAPACK, FFT, etc)
- Directives (A good option going forward)
	- Like OpenMP in nature, more sustainable software development practices
	- They are currently limited in usability, and the API is evolving
	- They are not automatic, you will still have to change your code
		- Luckily these changes usually improve CPU performance as well

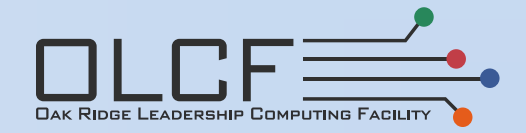

- CUDA and CUDA FORTRAN
	- Similar to the above examples, lower level, hand-optimized
	- Likely the best option for "hot spots" in your code
- OpenCL (a little more cumbersome than CUDA)
	- Works on ATI & Nvidia GPUs, multi-core processors
	- Performance portability is a work in progress
- Libraries (BLAS, LAPACK, FFT, etc)
- Directives (A good option going forward)
	- Like OpenMP in nature, more sustainable software development practices
	- They are currently limited in usability, and the API is evolving
	- They are not automatic, you will still have to change your code
		- Luckily these changes usually improve CPU performance as well
- GPU-Aware MPI
	- Avoid the explicit PCI-e copies, automatically pipeline large transfers

## **Outline**

- Motivation and data movement
- Basic GPU Architecture
- Basic Programming in CUDA
- Other Programming Models
- **Challenges**
- **Opportunities**

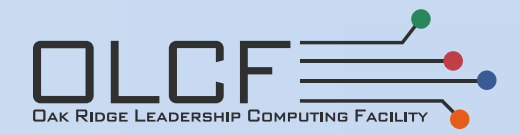

## PCI-e and MPI Considerations

- All MPI transfers from GPU to GPU involve PCI-e
- PCI-e and MPI have roughly the same bandwidth
	- Large transfers effectively double in cost, unless…
	- You break up transfers, pipeline, & overlap PCI-e with MPI – Use GPU-aware MPI if available & efficiently implemented
- PCI-e latency is 1,000x longer than MPI (Titan)
	- Small transfers take a huge hit that cannot be hidden
	- Can you overlap this with other computations?
	- Can you rework the algorithm to better chunk MPI comms?
- PCI-e considerations are your dominant constraint
	- Can the data stay resident on GPU?

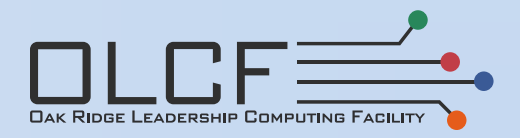

## Maximizing DRAM Bandwidth

- Must address memory from DRAM contiguously!
- PCI-e bandwidth 18x slower than DRAM bandwidth
- DRAM bandwidth 48x slower than FP throughput
- Need to at least be as fast as GPU DRAM
- Often, rearranging how you thread mid-kernel helps to make memory accesses more regular

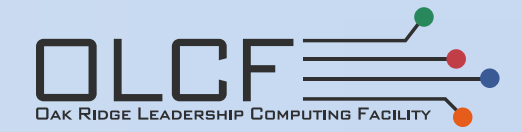

## DRAM Bandwidth << FLOPS

- Example: Tesla series GK110 architecture "Kepler"
	- "Peak" flops in single-prec (SP) per GPU: 5,184 Gigaflops
	- "Peak" flops in double-prec (DP) per GPU: 1,728 Gigaflops
	- Peak memory bandwidth: 36 Billion doubles / sec
- How illusive is peak performance on these GPUs?
	- [ Peak SP ops per sec ] / [ Peak SP data per sec ] : **72**
	- [ Peak DP ops per sec ] / [ Peak DP data per sec ] : **48**
	- This many computations per memory access is hard to do
	- Using the local cache significantly improves this
	- Re-use data fetched from DRAM by storing in small local cache
- However, even bandwidth-limited apps will improve
	- GPU DRAM bandwidth > main system DRAM bandwidth

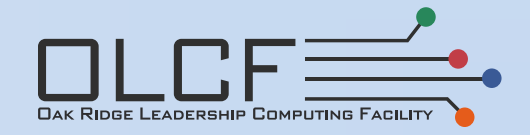

## Software Engineering Perspective

- Do you have staff available to re-factor the code?
- What is the expected workload of porting?
- Will directives be an option for your code? – If not, are you willing to support two separate sources?
- How active is the development on the ported sections of your code?
- Given your initial profile, does the best-case speed-up make sense for a porting effort?
- How will unported code effect core-hour allocations? – INCITE, ALCC, DD, etc

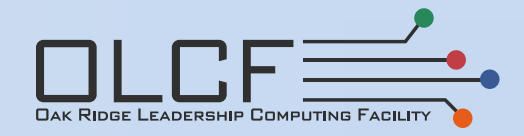

## The Optimization Hierarchy

- Most importantly, minimize and / or overlap PCI-e transfers – Usually, you overlap w/ MPI or with independent CPU or GPU code
- Provide enough threads to occupy most of the GPU
	- Straightforwardly, you don't want parts of the GPU idle, but also…
	- DRAM latency hidden by switching threads when waiting for memory
	- Only works when enough threads are provided
- Make sure DRAM accesses from threads are sequential – This usually gets worse if DRAM accesses are strided
	- This gets much, much worse if DRAM accesses are irregular
- Cache & reuse data in "shared" memory when possible – Worst case: shared memory is 8x slower than registers
- Other optimizations we don't have time to cover

## "FLOPs Are Free" & Algorithms

- Popular saying because peak flops >> peak bandwidth
- However, it is quite rare to add flops without adding data
- Flops require data, data's not free, so flops aren't really free
- But, algorithmic changes may provide some benefit if ...
	- Allows More Threading (fills the device better)
	- Decreases Data Dependence (more threading, less syncing)
	- Decreases Local Data Requirements (fits in cache)
- Example: Community Atmosphere Model Vertical Remap
	- Previously used monotone splines & summation-based integrations
		- Neither splines nor summations are data-independent
	- Switched to PPM, integrated twice instead of using summations
	- Spline-based had 2x speed-up, PPM-based had 6x speed-up

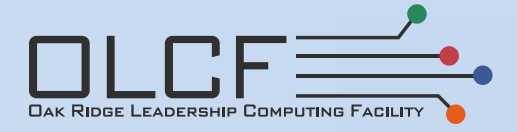

## **Outline**

- Motivation and data movement
- Basic GPU Architecture
- Basic Programming in CUDA
- Other Programming Models
- Challenges
- **Opportunities**

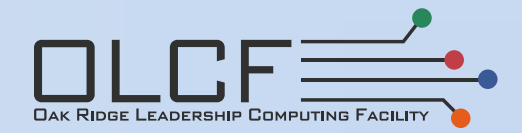

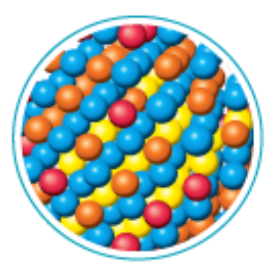

#### **WL-LSMS**

Illuminating the role of material disorder, statistics, and fluctuations in nanoscale materials and systems.

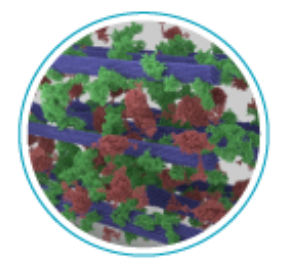

#### **LAMMPS**

A molecular description of membrane fusion, one of the most common ways for molecules to enter or exit living cells.

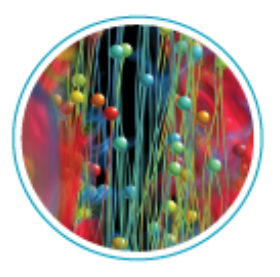

#### S3D

Understanding turbulent combustion through direct numerical simulation with complex chemistry.

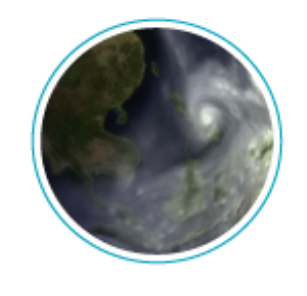

#### **CAM-SE**

Answering questions about specific climate change adaptation and mitigation scenarios; realistically represent features like precipitation patterns / statistics and tropical storms.

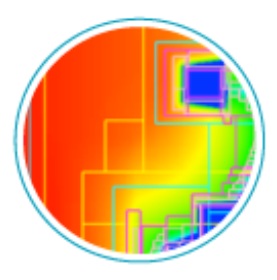

#### **NRDF**

Radiation transport - important in astrophysics, laser fusion, combustion, atmospheric dynamics, and medical imaging - computed on AMR grids.

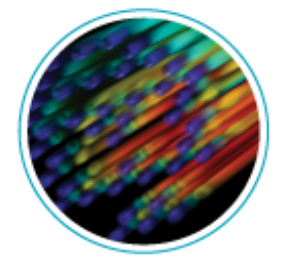

#### **Denovo**

Discrete ordinates radiation transport calculations that can be used in a variety of nuclear energy and technology applications.

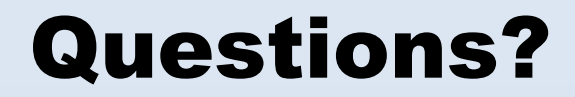

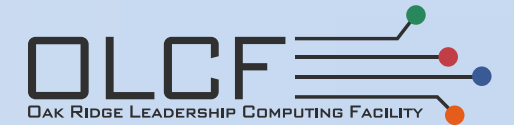

## Example: 4-Way Banked Memory

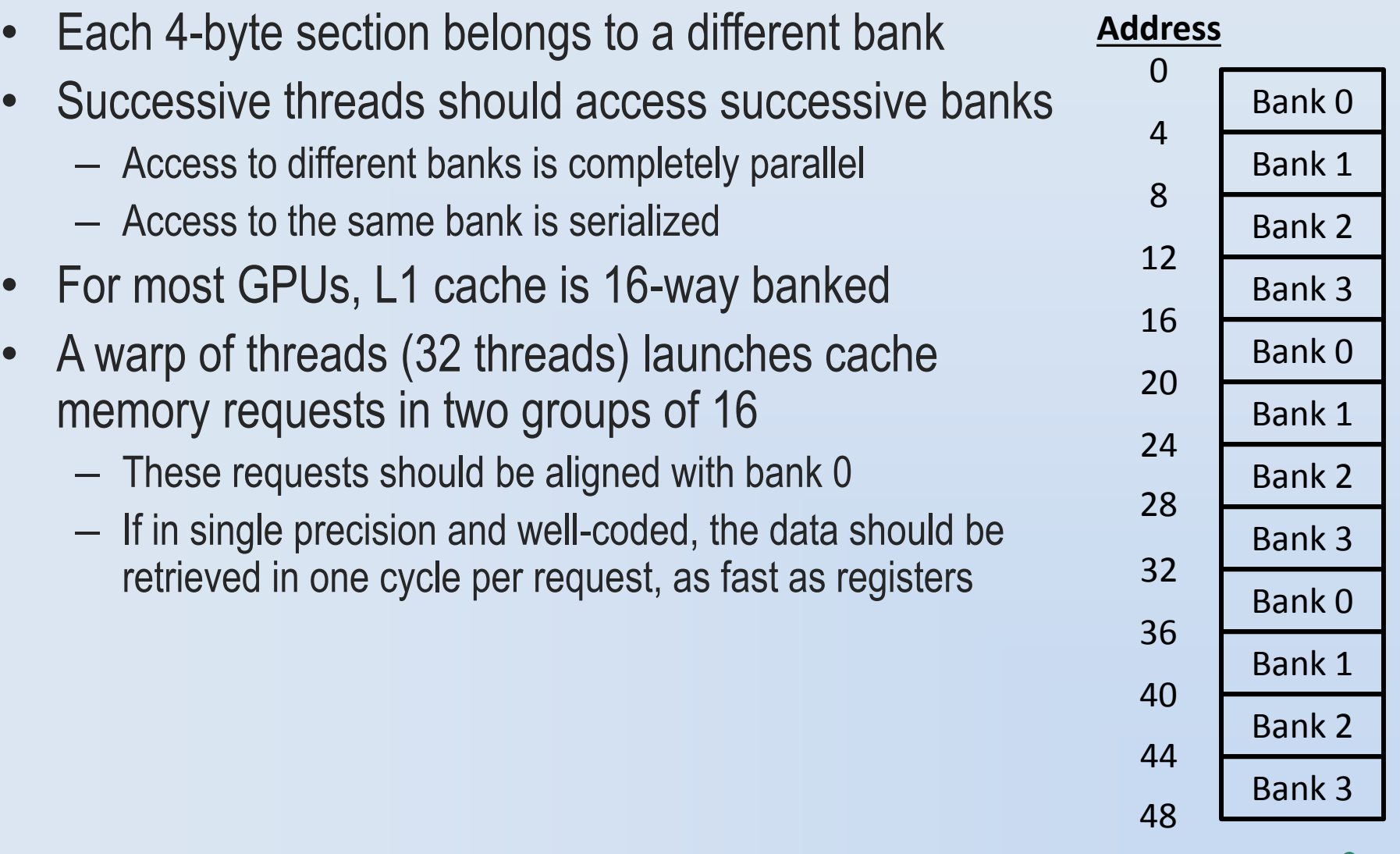

**DAK RIDGE LEADERSHIP COMPUTING FACILITY** 

#### Communication Between Elements

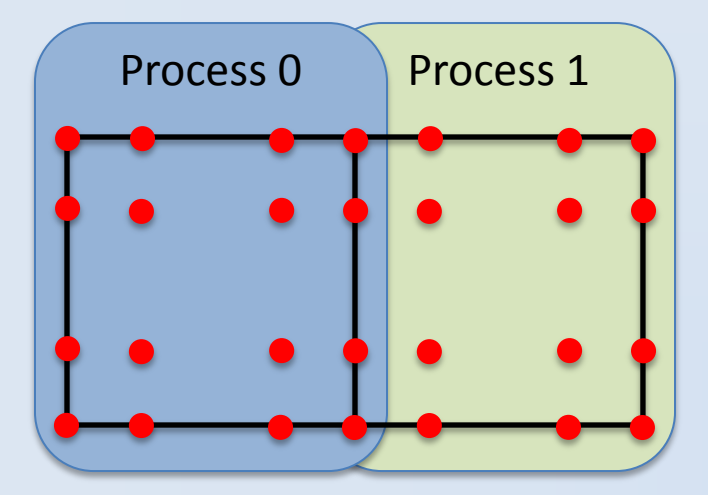

## Communication Between Elements

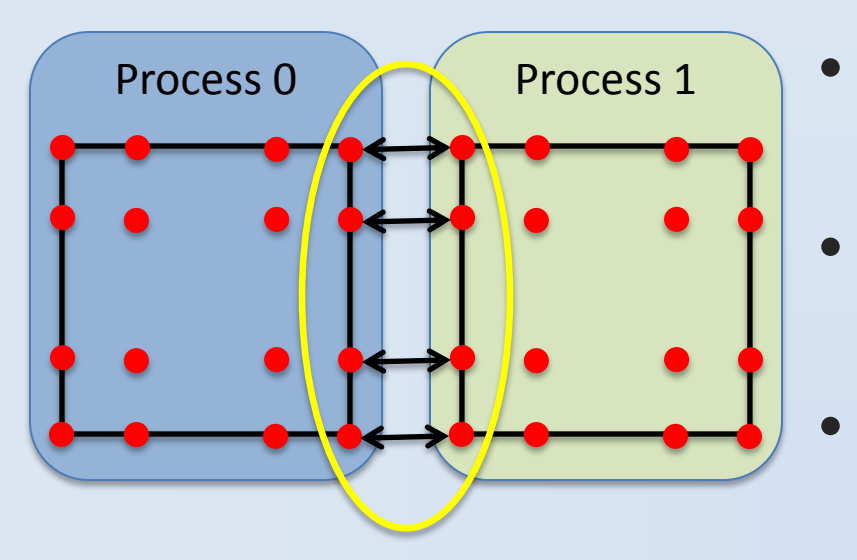

- Boundary points occupy the same location
- Spectral Element requires them to be equal (averaging) Discontinuous Galerkin require
	- a flux between them

## Communication Between Elements

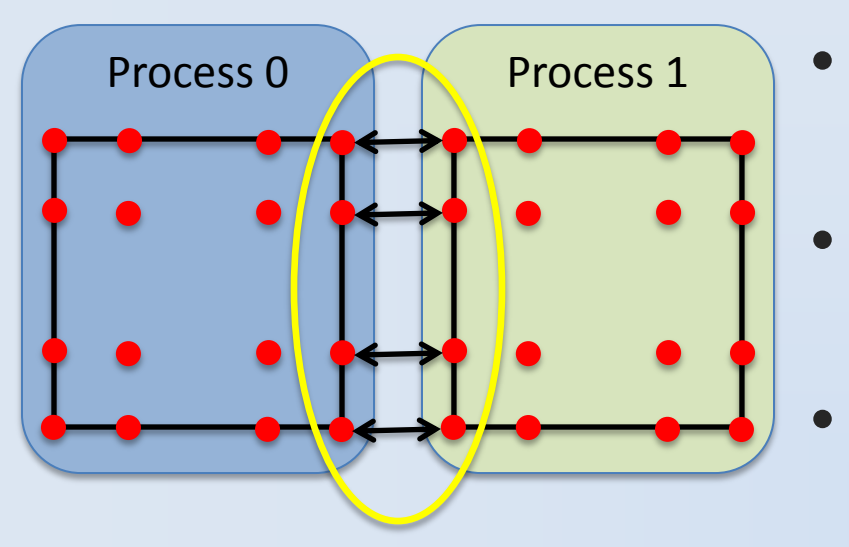

- Process 0  $\sim$  Process 1 Boundary points occupy the same location
	- Spectral Element requires them to be equal (averaging) **Discontinuous Galerkin require** 
		- a flux between them

Data must be swapped between the two processes

Something like this happens for every atmospheric scheme